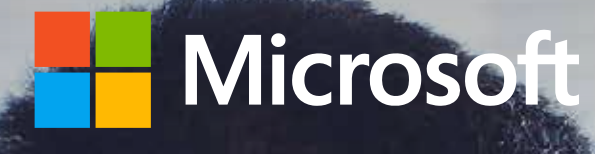

**Microsoft 365 – Útmutató a végfelhasználók általi használatbavételhez**

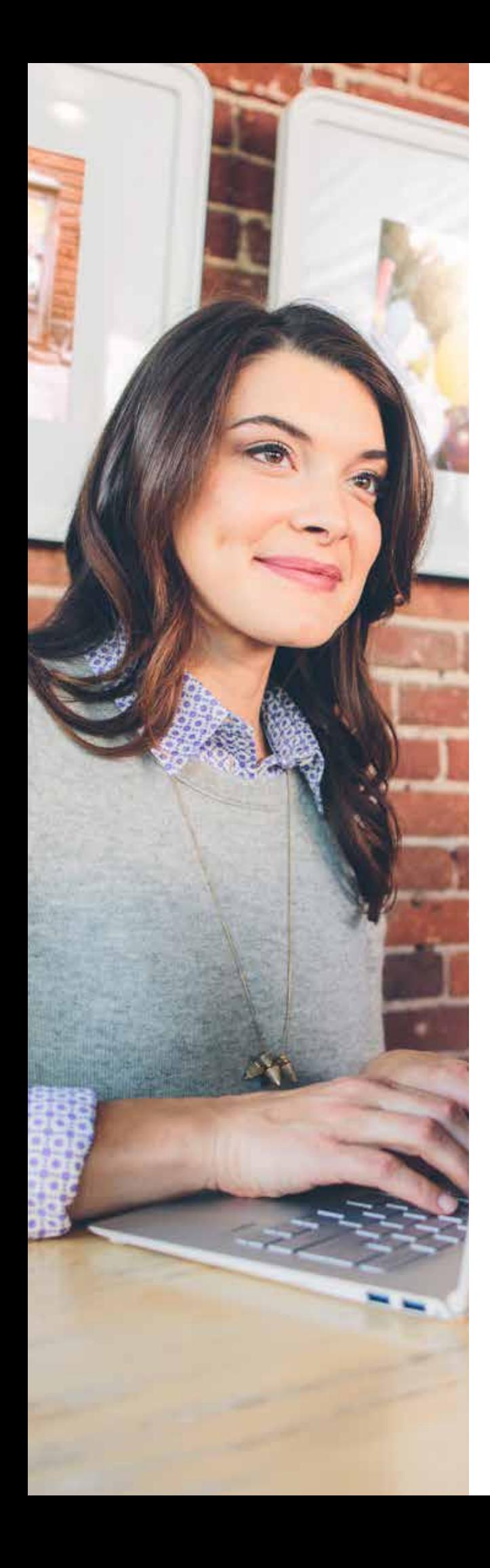

# **Tartalomjegyzék**

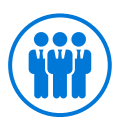

## **[Résztvevők](#page-4-0)**

- **7. [Vezetői támogatók kiválasztása](#page-6-0)**
- **9. [Sikertulajdonos kiválasztása](#page-8-0)**
- **10. [Tapasztalt felhasználók megfelelő felkészítése](#page-9-0)**

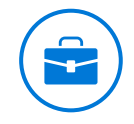

## **[Forgatókönyvek](#page-13-0)**

- **15. [Forgatókönyvek azonosítása](#page-14-0)**
- **20. [A forgatókönyvek fontossági](#page-19-0)  [sorrendjének megállapítása](#page-19-0)**
- **22. [A sikerességi feltételek definiálása](#page-21-0)**
- **26. [A siker megosztása](#page-25-0)**

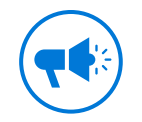

## **[Figyelemfelkeltés](#page-27-0)**

- **29. [Kommunikációs terv kidolgozása](#page-28-0)**
- **35. [A folyamatos aktivitás ösztönzése](#page-34-0)**

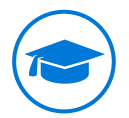

### **[Képzés](#page-36-0)**

- **38. [Képzési terv létrehozása](#page-37-0)**
- **40. [Képzési források elérése](#page-39-0)**

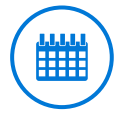

### **[Tervezés, megvalósítás](#page-41-0)  [és kezelés](#page-41-0)**

- **43. [A használatbavételi tevékenységek megtervezése](#page-43-0)**
- **46. [A korai használatbavételi program beindítása](#page-43-0)**
- **51. [Sikerterv létrehozása](#page-44-0)**
- **53. [Fokozatos finomítás a további sikerek érdekében](#page-52-0)**
- **54. [A változás kezelése és felkészülés a változásra](#page-53-0)**

# **Előszó**

Az üzlet világa folyamatosan változik, a munkavégzés újszerű kultúrája van kialakulóban, és ezzel együtt a dolgozók és az ügyfelek is egyre magasabb elvárásokat támasztanak a vállalatokkal szemben. A munkavállalók egyre inkább sajátjuknak érzik munkájukat, a munkáltatók pedig azon vannak, hogy hasznos irányba tereljék dolgozóik kreativitását. A munkahelyek egyre sokszínűbbé válnak, hiszen a globális munkaerőpiacon az emberi történelem során először öt különböző generáció van jelen.

Az együttműködés és a csapatmunka a mindennapi tevékenységünk részévé vált, és ma már elengedhetetlen, hogy több helyen és különféle eszközökön egyaránt tudjunk dolgozni. A munkáltatókat többé nem kötik a fizikai és a földrajzi határok, és gyakorlatilag a világ bármely részéről magukhoz vonzhatják a szükséges szakembereket.

A fejlődő munkavégzési kultúrához hasonlóan fejlett munkaeszközök szükségesek. A Microsoft 365 segít szervezetének az új munkavégzési kultúra kialakításában: lehetőséget biztosít dolgozóinak a kreatív és biztonságos közös munkára. A Microsoft 365 teljes körű, intelligens és biztonságos termék, amely egyetlen megoldásban tartalmazza az Office 365, a Windows 10 és az Enterprise Mobility + Security szolgáltatásokat.

Ez a végfelhasználók általi használatbavételhez készült útmutató a Microsoft 365-befektetéseik kiaknázásának leghatékonyabb módját kereső szervezetek számára készült. Részletesen bemutatja azokat a lépéseket, amelyekkel a szervezet igazán magáévá teheti a korábbiakban leírt új munkavégzési kultúrát.

Az ebben az útmutatóban szereplő jó gyakorlatok legsikeresebb ügyfeleink tapasztalatain alapulnak, akik az elmúlt évek során már bevezették a Microsoft 365 részét képező különböző technológiákat (Office 365, Windows 10 és Enterprise Mobility + Security).

Reméljük, hogy ötleteket tudunk adni a lehetőséggel kapcsolatban, és Ön felhasználja és megosztja azokat a szervezetbeli munkatársaival. Visszajelzését szívesen látjuk a használatbavétel ösztönzésével foglalkozó közösségben:

#### *http://aka.ms/driveadoption*

Ne feledje, hogy nem egyedül kell haladnia ezen az úton. Számos, az Önéhez hasonló szervezet foglalkozik jelenleg is a Microsoft 365-technológiák bevezetésével. Ebben a közösségben kapcsolatba léphet velük.

A munka világa egyre inkább az összekapcsolódásra épül – mi ezt segítünk Önnek megvalósítani.

**A Microsoft 365 segít szervezetének az új munkavégzési kultúra kialakításában: lehetőséget biztosít dolgozóinak a kreatív és biztonságos közös munkára.**

A Microsoft 365 bevezetése akkor sikeres, ha a szervezet minden tagjának segít abban, hogy többet tudjon elérni a munkája során.

A Microsoft 365 bevezetése előtt álljon meg egy pillanatra, és gondolja át, hogy mi volt a legfőbb oka a vállalati beszerzésnek. Valamilyen meghatározott technikai követelmény az informatikai frissítési ciklus részeként, vagy esetleg felmerültek valamilyen konkrét igények a vállalatnál?

A használatbavétel előmozdításához az szükséges, hogy ismerje a vállalat előtt álló kihívásokat, és tudja, hogy azok hogyan teljesíthetők a Microsoft 365 megoldásaival. Gondoskodnia kell arról, hogy a szervezetben mindenki megismerje és alkalmazni tudja a bevezetendő megoldások előnyeit. Az emberek általában tartanak a változásoktól, ezért tudniuk kell, hogy azok milyen előnyöket jelentenek számukra.

A Microsoft azt szeretné, hogy Ön a lehető legtöbbet tudja kihozni a Microsoft 365-höz kapcsolódó befektetéséből, és ennek eléréséhez alapvető fontosságú a tervezés. Ennek a végfelhasználói használatbavételi útmutatónak az a célja, hogy segítséget nyújtson Önnek a használatbavételi folyamat során.

Ügyfeleink múltbéli tapasztalatai alapján arra jutottunk, hogy a Microsoft 365 használatbavételének sikeréhez a következő négy sikertényező középpontba helyezése szükséges: Résztvevők, forgatókönyvek, figyelemfelkeltés és képzés.

### **A Microsoft 365 végfelhasználói használatbavételének sikertényezői**

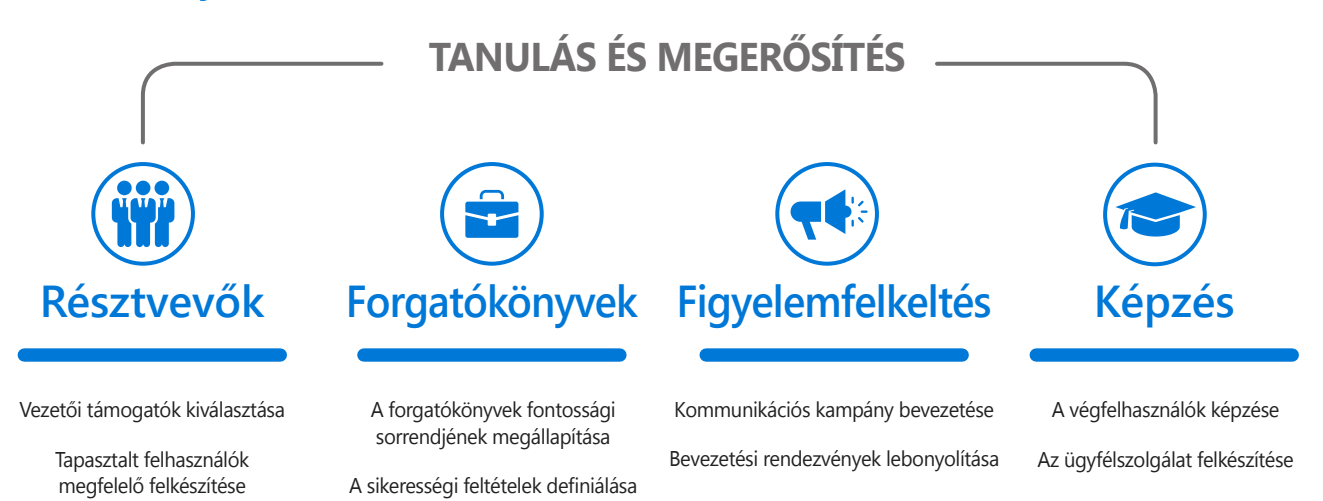

Tekintse át a Microsoft 365 használatbavételét befolyásoló kritikus fontosságú sikertényezőket: **https://aka.ms/successfactors**

Csatlakozzon a használatbevétel előmozdításával foglalkozó közösséghez **http://aka.ms/driveadoption**

<span id="page-4-0"></span>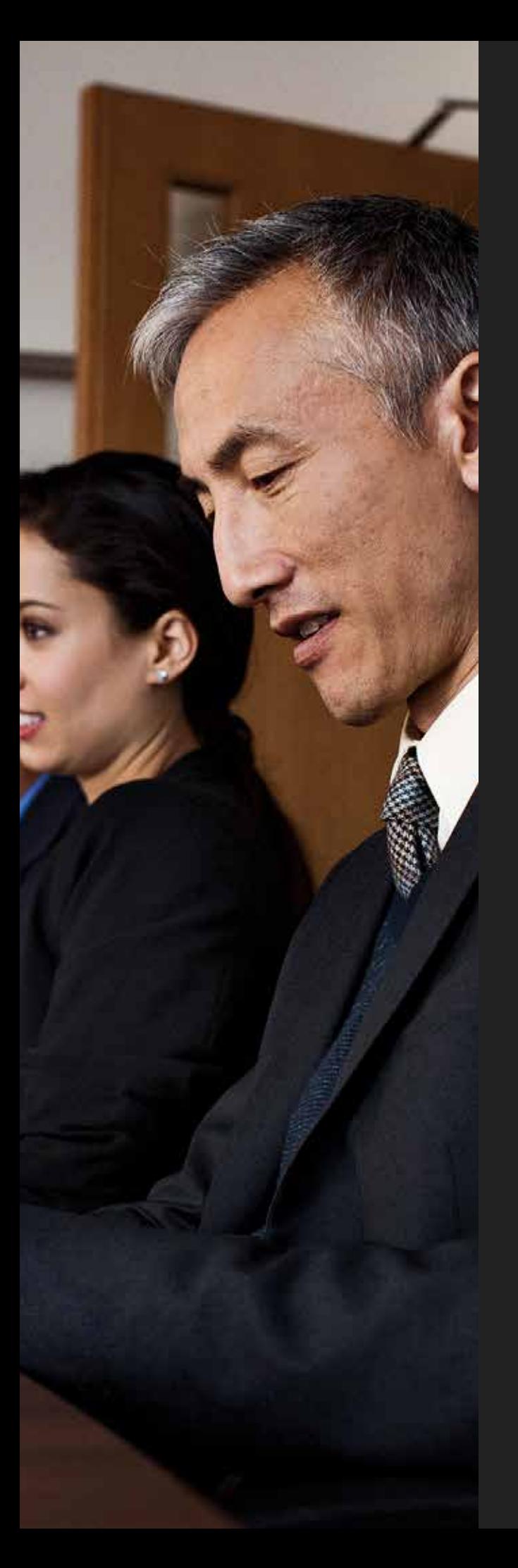

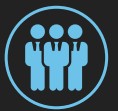

# **Résztvevők**

A Microsoft 365 sikeres használatbavételének első szabálya: hozzon létre egy dinamikus csapatot a fő résztvevőkből és olyan megfelelő személyekből, akik elő tudják mozdítani a változást, és azt el tudják fogadtatni másokkal.

Ebben a fejezetben megismerheti, hogy milyen fontos szerepet játszanak a bevezetési folyamatokban a szervezet különböző dolgozói, valamint hogy mely fontos résztvevőkre érdemes különleges figyelmet fordítani.

Ezenfelül megtanulhatja, hogy hogyan lehet a megfelelő dolgozókat kiválasztani vezetői támogatónak, sikertulajdonosnak és tapasztalt felhasználónak, valamint hogy hogyan lehet felkészíteni az utóbbiakat a tapasztalt felhasználói program keretében.

#### **ÁTTEKINTÉS**

- **•** Kik a vezetői támogatók, a sikertulajdonosok és a tapasztalt felhasználók, és miért fontosak?
- **•** Mik a vezetői támogatás alapjai?
- **•** Mi az a tapasztalt felhasználói program, és hogyan használhatom fel ezt a tapasztalt felhasználók felkészítésére?

# **Résztvevői szerepkörök**

A sikeres használatbavételi stratégia a szervezet keresztmetszetét képviselő elkötelezett személyekből álló csapattal kezdődik. A következő táblázatban áttekintheti a különböző résztvevőket, valamint a Microsoft 365 sikeres bevezetésében betöltendő szerepüket és feladataikat. A legfontosabb és legnagyobb figyelmet érdemlő szerepkörök a következők: vezetői támogatók, sikertulajdonosok és a tapasztalt felhasználók.

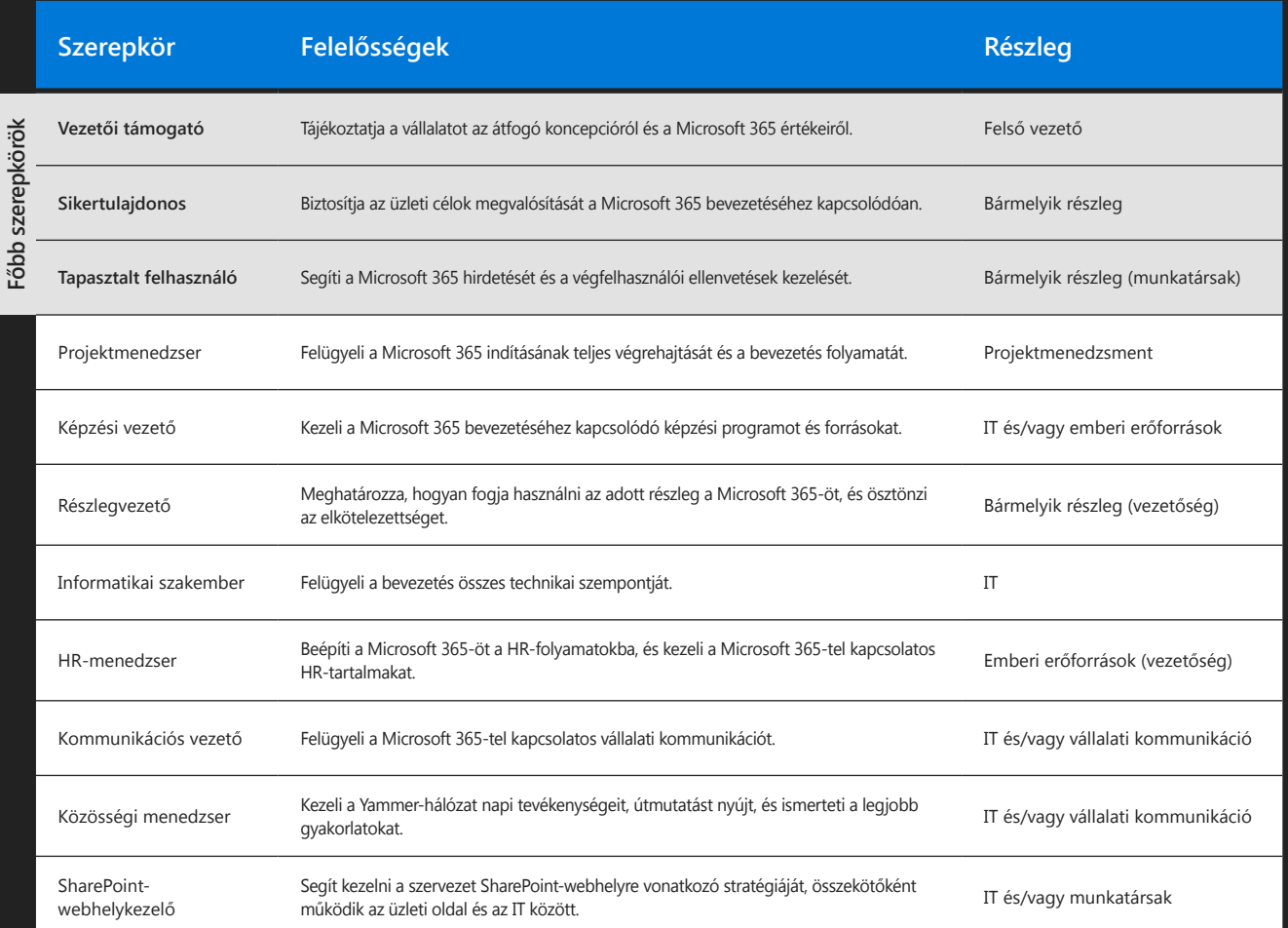

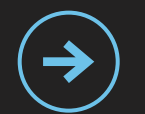

A főbb szerepkörök ismertetését, a csapattal szembeni elvárásokat és azok magyarázatát a következő webhelyen találja:

**http://aka.ms/stakeholders**

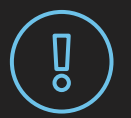

#### **Figyelmeztetés**

Vegye figyelembe, hogy ezek a szerepkörök csak iránymutatásként szolgálnak. A szervezet méretétől és felépítésétől függően előfordulhat, hogy néhány szerepkör átfedi egymást vagy nincs rájuk szükség.

## <span id="page-6-0"></span>**Vezetői támogatók kiválasztása**

A vezetői támogatók a fő vezetők a szervezetben, és a részvételük elengedhetetlen a dolgozói használatbavételhez. Nekik van a legnagyobb hatásuk a vállalati kultúrára, és aktívan ismertethetik az új technológia és az új munkamódszerek értékét és előnyeit a szervezetben. Ezenkívül részletes áttekintést tudnak adni a fontos üzleti célokról és a megoldandó általános kihívásokról – és itt lép be a képbe a Microsoft 365.

A vezetői támogatók tűzik ki a közös üzleti célokat.

**Kutatások kimutatták, hogy az átalakítási projektek sikeresebbek, amikor láthatóan jelen van egy vezetői támogató. A válaszadók több mint 85%-a azt jelezte, hogy amikor a vezérigazgató jelenléte megfelelő vagy nagy mértékű volt, akkor az átalakítási projekt nagyon sikeres vagy rendkívül sikeres volt.**

2017. július, McKinsey Quarterly, www.mckinsey.com Copyright© 2017 McKinsey & Company. Minden jog fenntartva. Engedélyezett újranyomás.

#### **A vezetői támogató feladata:**

Segítséget nyújt a projektcsapatnak a használandó forgatókönyvek meghatározásában, valamint ezek fontossági sorrendjének megállapításában.

Szerepet vállal a többi vezető tájékoztatásában arról, hogy a szervezet hogyan tervezi elérni a kitűzött üzleti célokat a Microsoft 365 használatával.

Aktívan részt vesz a folyamatban, és használja a Microsoft 365 funkcióit, és ezzel is ösztönzi a használatbavételt a végfelhasználók körében, és megerősíti a kívánt viselkedési formákat.

Ha további tájékoztatást szeretne kapni arról, hogyan járulhat hozzá a vezetői támogató a Microsoft 365-projekt sikeres bevezetéséhez, keresse fel a következő webhelyet: **https://aka.ms/execsponsor**

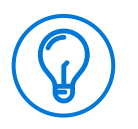

#### **Tippek és trükkök**

A támogatók kiválasztásakor fontolja meg a változás által érintett különböző üzleti területek fő résztvevőinek felkérését.

**Az alapok megismertetése a vezetői támogatókkal**

## **Aktív és jól látható részvétel**

**Szövetség a többi felsővezetővel**

**Közvetlen kommunikáció a dolgozókkal**

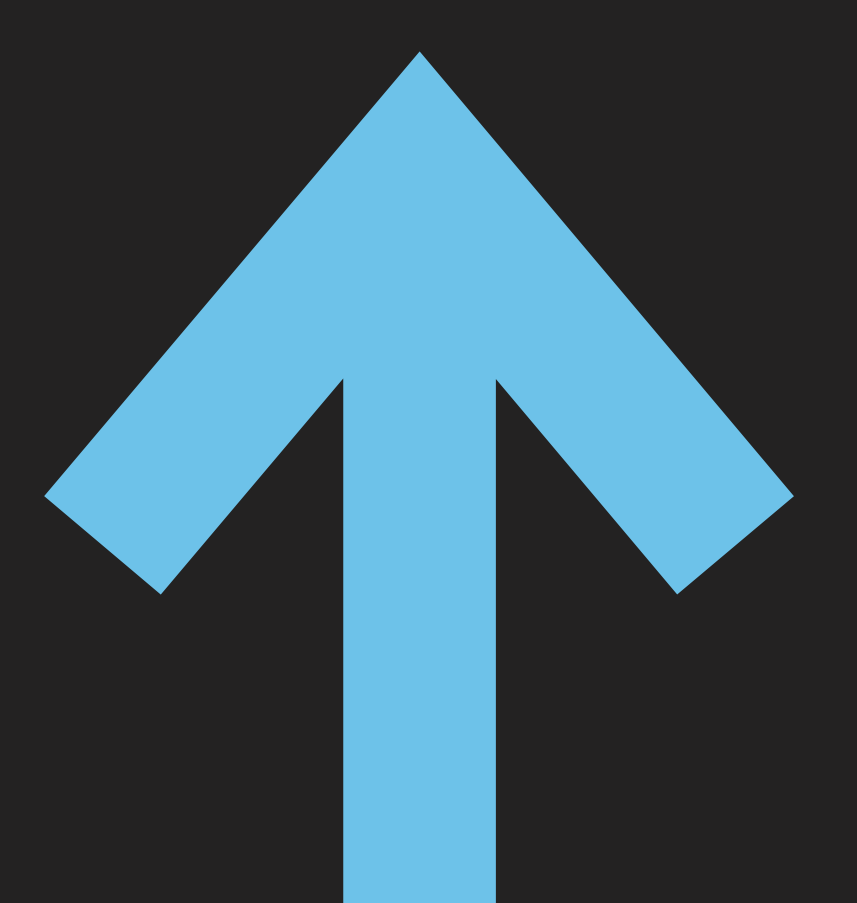

Copyright Prosci®. Minden jog fenntartva.

## <span id="page-8-0"></span>**Sikertulajdonos kiválasztása**

A szervezet sikertulajdonosának kiválasztása fontos feladat, hiszen az ő segítségével garantálható a Microsoft 365-höz kapcsolódóan kitűzött üzleti célok megvalósítása. Nekik kell gondoskodniuk arról, hogy a munkatársak használják a szolgáltatást, és hozzájussanak a kínált értékhez.

#### **A sikertulajdonos feladata:**

Gondoskodik arról, hogy a munkatársak használják a Microsoft 365-öt, és hozzájussanak a kínált értékhez.

Segít a megfelelő résztvevők bevonásában.

Microsoft 365-forgatókönyveket dolgoz ki a szervezet által a Microsoft 365-höz kapcsolódóan kitűzött üzleti célok alapján.

Gondoskodik a kommunikáció és a képzés sikeres megvalósításáról.

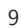

## <span id="page-9-0"></span>**Tapasztalt felhasználók megfelelő felkészítése**

A Microsoft 365 tapasztalt felhasználói csoportjának létrehozása és alkalmazása a szervezetben egy további fontos résztvevői csoport kialakítását jelenti a Microsoft 365 használatbavételének ösztönzése során.

A szervezet összes felhasználójának megnyerése komoly feladat. A tapasztalt felhasználók megkönnyítik ennek az akadálynak a leküzdését, ezért rendkívül fontos szerepet játszanak a használatbavételben. Jól ismerik a megoldásokat, de mindig hajlandók új ismereteket szerezni, és megosztani tudásukat munkatársaikkal. Segítenek valóra váltani a részlegük vagy a csapatuk Microsoft 365-tel kapcsolatos céljait.

#### **A tapasztalt felhasználók feladata:**

Hirdeti a Microsoft 365-öt és annak üzleti értékét a csapatokban.

Segít a csapatához tartozó személyeknek megismerni a számukra nyújtott előnyöket.

Informális kommunikációs csatornákon keresztül elősegíti a Microsoft 365 megismerését.

Segédkezik az új felhasználók bevonásában, útmutatást nyújt, és megosztja a bevált módszereket.

Visszajelzést ad a projektcsapatnak a felhasználók részvételéről és a használatbavételről.

#### **Tapasztalt felhasználói program kialakítása**

A Microsoft 365 tapasztalt felhasználói programjának kialakítását segítő további forrásokat és anyagokat a következő letölthető útmutatóban talál: **https://aka.ms/office365champions**

## **Tapasztalt felhasználói program kialakítása**

A tapasztalt felhasználók lelkesen győzik meg munkatársaikat, és segítenek nekik a hatékonyabb megoldások elsajátításában. A tapasztalt felhasználók csökkentik a szoros értelemben vett projektcsapat erőforrásaira háruló terhelést, és hozzájárulnak a népszerűsítéshez a közösségen belül.

#### **Miért fontosak a tapasztalt felhasználók?**

- Kialakítják a tömegbázist, és lelkesedést keltenek  $\rightarrow$ a továbbfejlesztett munkamódszerek elfogadásához.
- $\rightarrow$ Befolyásolásra alkalmas kört alakítanak ki a csapataikban.
- $\rightarrow$ Bevezetik az új munkamódszereket a csapatok körében.
- $\rightarrow$ Felismerik az üzleti kihívásokat és a lehetséges megoldásokat.
- $\rightarrow$ Visszajelzést adnak a projektcsapatnak és a támogatóknak.

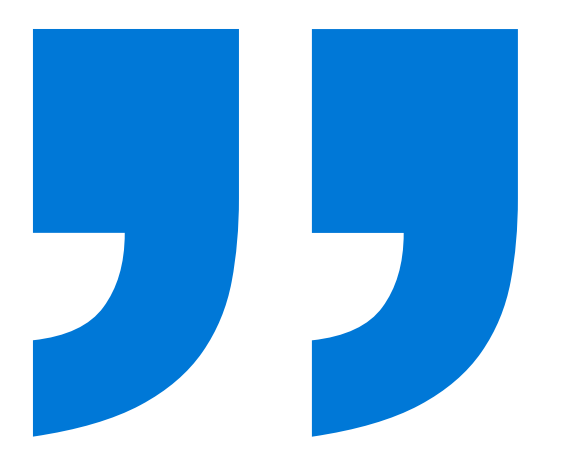

**Én vagyok a tapasztalt felhasználó. Törekszem folyamatosan használni, hogy mások is ezt tegyék. Az ötletek megosztásáról szól.**

*– Paul*

**Az a lényeg, hogy megtaláljam a motivált embereket. Lehetőségnek tekintem. A feladatom egy része a közösség kialakítása és az ismeretek megosztása.**

*– Darren*

## **A tapasztalt felhasználók közösségének kialakítása**

Keressen lelkes tapasztalt felhasználókat, akik rá tudják szánni a szükséges időt és munkát.

Hozzon létre Yammer-csoportot a tapasztalt felhasználók számára, ahol megoszthatják egymással a híreket és a sikereket.

Tartson egyszerű képzést a Microsoft 365 alapelemeiről.

Készítsen a terepen, a csapatokkal és az egyénekkel végzett munkát (például az informális megbeszéléseket) segítő anyagokat.

Szervezzen rendszeres megbeszéléseket a tapasztalt felhasználókkal arról, hogy mi működik, és mi nem.

Tervezzen programot a motiválásukra és az erőfeszítéseik elismerésére, például biztosítson privilegizált részvételt a kapcsolódó rendezvényeken, vagy megszólalási lehetőséget a tapasztalt felhasználói közösségek kiépítéséről.

Tájékoztassa a munkatársakat a tapasztalt felhasználók szerepköréről és elérhetőségéről, de ne feledje, hogy nem informatikai segítségnyújtás a feladatuk, hanem a vállalat képviselete.

**Kapcsolatban vagyunk egy-egy tapasztalt felhasználóval minden üzleti egységben, akik a használatbavétellel foglalkoznak, és hetente e-mailben küldenek tájékoztatást az Office 365-ről. Az Office 365 mindegyik eszköze kínál fontos előnyöket, és ha biztosítjuk a felhasználóknak az eszközök zökkenőmentes megismerését, akkor az eszközök kínálta értéket is átadhatjuk számukra.**

*– Nick Lamshed, változáskezelő menedzser, Qantas*

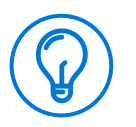

#### **Tippek és trükkök**

A tapasztalt felhasználók programját tekintse a használatbavételi terv elengedhetetlen részének. Azt tapasztaltuk, hogy a leggyakoribb és a leghatékonyabb megoldás az, ha az emberek a társaiktól tanulnak. Keresse meg azokat a személyeket a szervezetben, akik a tulajdonságaik alapján természetes vezetők vagy tanárok lehetnek, és rájuk alapozva alakítsa ki a közösségét.

**http://aka.ms/championsguide**

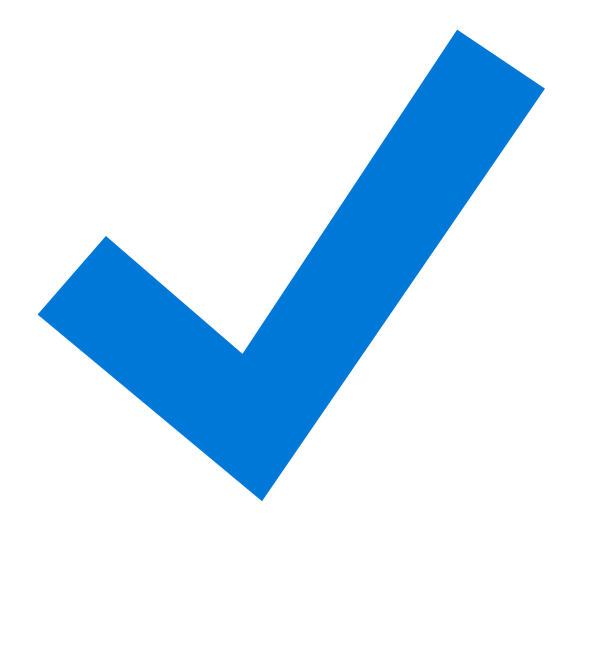

## **Résztvevők – Ellenőrzőlista**

Ismerje meg a szervezetnél kialakítandó különböző szerepköröket és felelősségi köröket, és tekintse át, hogy ezek hogyan járulnak hozzá a Microsoft 365 bevezetéséhez.

Ismerje meg a sikeres vezetői támogatók jellemzőit.

Alakítson ki tapasztalt felhasználói programot.

Tanítsa be a projektcsapatot, és keltse fel az érdeklődésüket, hogy segítsenek a munkatársaiknak a Microsoft 365 hatékonyabb használatában.

<span id="page-13-0"></span>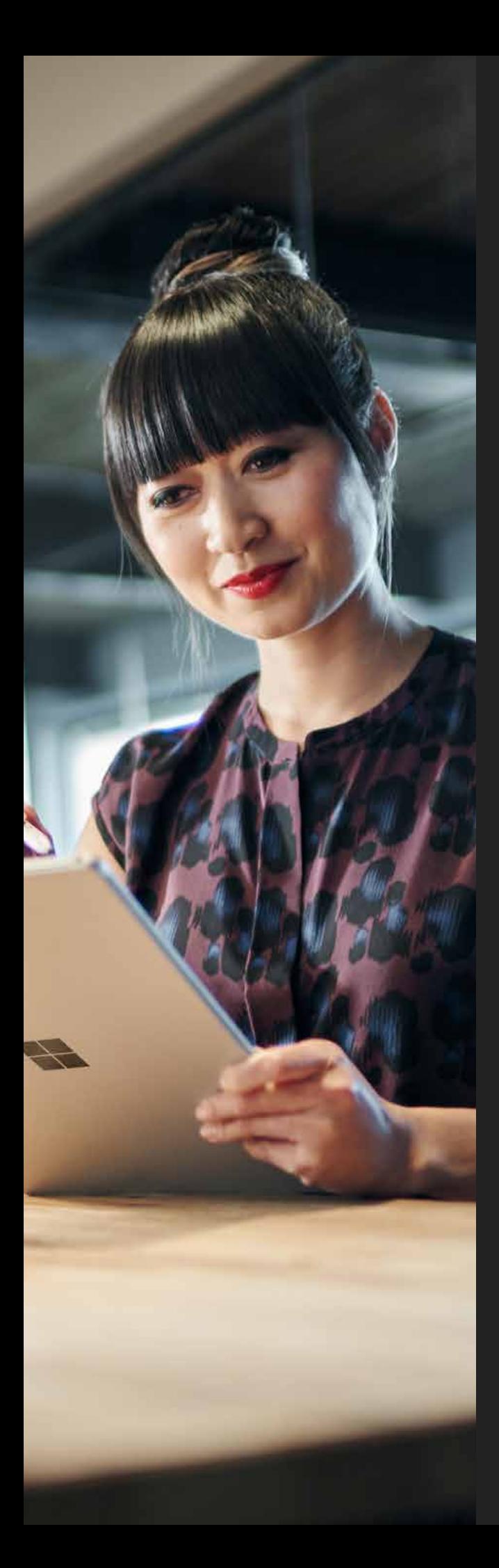

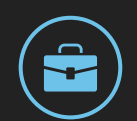

# **Forgatókönyvek**

A forgatókönyvek azonosítása és kidolgozása fontos lépés annak irányába, hogy a szervezet zökkenőmentesen vegye az új megoldások bevezetését, és a lehető legtöbbet kapja vissza a Microsoft 365-befektetésből. A forgatókönyvek lefektetik, hogy a dolgozók hogyan fogják használni a Microsoft 365-öt az üzleti kihívások leküzdésére, valamint a kitűzött célok elérésére.

Fontos, hogy egyértelmű forgatókönyveket és sikerfeltételeket határozzon meg, amelyek eredményességét megfelelően fel tudja mérni, és amelyekkel tényleges eredményeket érhet el a bevezetést követően. A forgatókönyvek kontextusba helyezik a termékeket, és garantálják, hogy a dolgozók tudják, hogy mikor és hogyan kell használni azokat, így a csapatok megérthetik, hogy hogyan segít nekik a Microsoft 365 a mindennapi tevékenységek hatékonyabb elvégzésében.

#### **ÁTTEKINTÉS**

- **•** Hogyan tudom azonosítani a forgatókönyveket, és megállapítani ezek fontossági sorrendjét?
- **•** Hogyan tudom meghatározni a sikertényezőket, amelyek segítségével meg tudom állapítani, hogy mire jutottunk?
- **•** Hogyan tudom ellenőrizni, hogy hogy áll szervezetem a használatbavétellel?

# <span id="page-14-0"></span>**Forgatókönyvek azonosítása**

A megfelelő forgatókönyvek azonosításának legjobb módszere, ha bevonja azokat a személyeket, akik irányítani és támogatni fogják a változást a szervezetben. Érdemes lehet például munkahelyi értekezleteket szervezni, amelyekre meghívja a részlegvezetőket, a projektmenedzsereket, az informatikai szakembereket és a többi résztvevőt, akik segíthetik a Microsoft 365 szervezetbeli használatával kapcsolat ötletgyűjtést. Javasoljuk, hogy tegye fel például a következő kérdéseket kiindulási pontként a forgatókönyvek azonosításához:

- $\rightarrow$ Milyen kihívásokat vagy problémás helyzeteket kell megoldania a szervezetnek a kommunikáció és az együttműködés terén?
- $\rightarrow$ Melyek azok a főbb területek, ahol a szervezetnek fejlődnie kell?
- → Melyek a szervezet olyan stratégiai kezdeményezései vagy aktuális átalakításai projektjei, amelyekhez igénybe vehető a Microsoft 365?
- Milyen kommunikációs és együttműködési  $\rightarrow$ módszerek találhatnak a többinél jobb fogadtatásra a szervezetben?
- $\rightarrow$ Miből áll az információ megszerkesztésének, terjesztésének és megosztásának folyamata?

**Az Office 365 tartalmazza a nemzetközi kommunikáció és együttműködés tökéletesítésére alkalmas technológiát. Videokonferenciákat, bemutatókat és az asztalmegosztást használva működünk együtt a partnereinkkel.**

*– Klaus Huelsewiesche, a kutatási és fejlesztési informatikai rendszerek vezetője, a Henkel Laundry & Home Care üzletága*

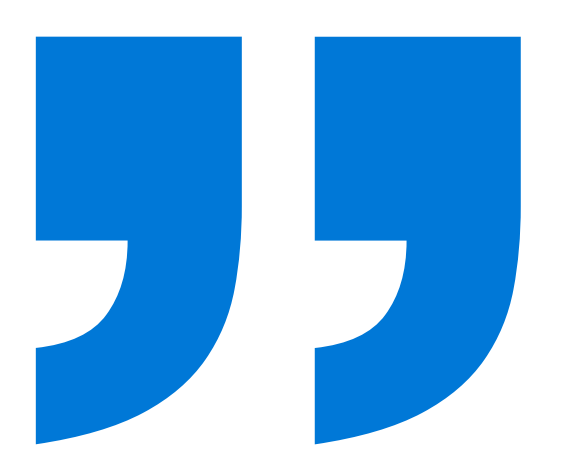

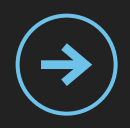

#### **Keressen forgatókönyveket a Hatékonysági könyvtárban.**

Hatékonysági könyvtárunkban számos forgatókönyvet talál, amelyek segítségével felfedezheti a Microsoft 365 használatának a szervezet számára leghasznosabb módját.

**http://aka.ms/productivitylibrary**

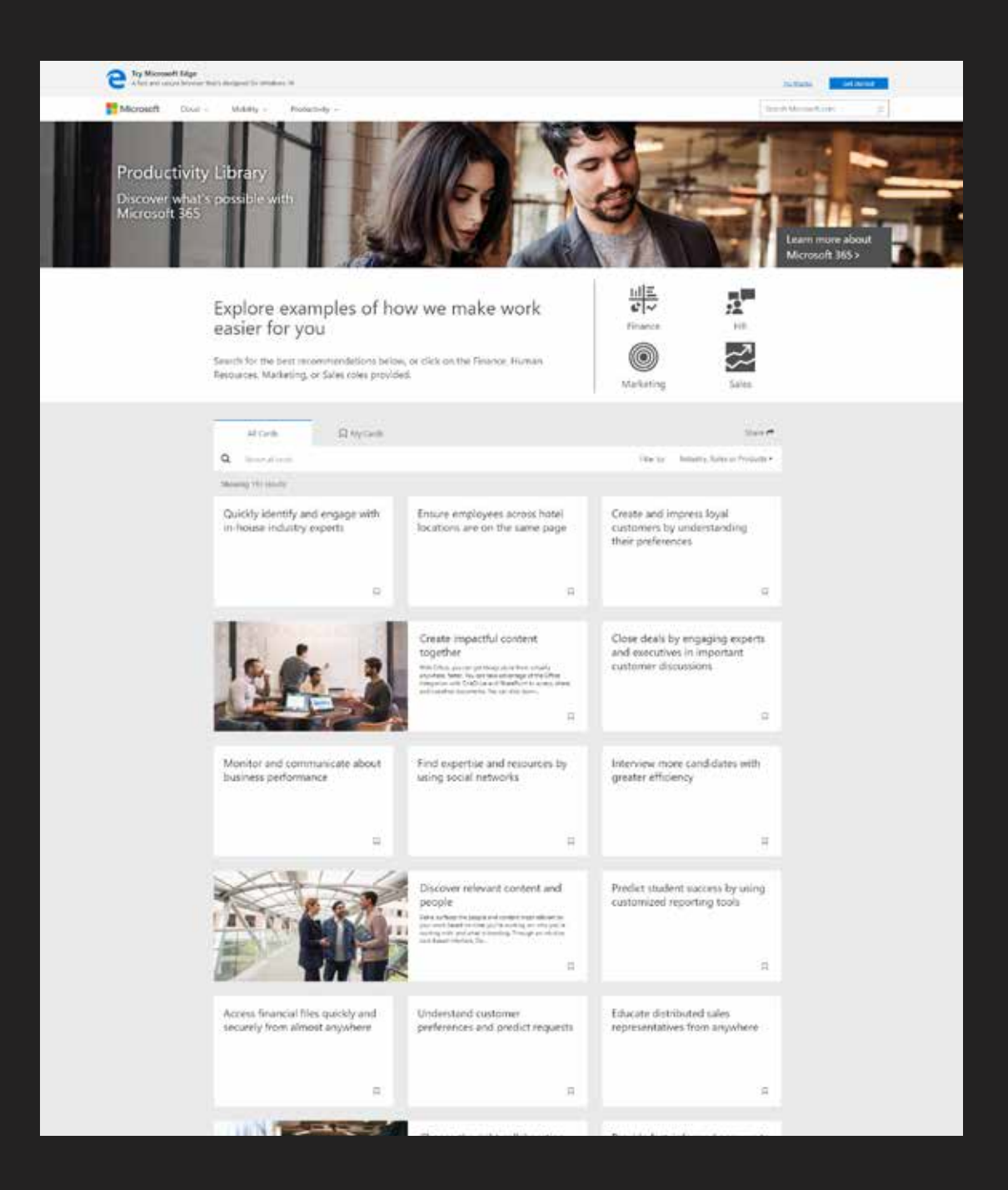

### **A hat alapvető forgatókönyv**

Annak érdekében, hogy segítsünk a Microsoft 365 felhasználóinak az első lépések megtételében, létrehoztunk hat alapvető forgatókönyvet, amelyek nagyjából illeszkednek a dolgozók által naponta végrehajtott feladatok típusaihoz. Ide tartozik az e-mailes kommunikáció és a naptárak, a fájlok tárolása és megosztása, valamint a virtuális értekezletek és a valós időben történő együttműködés.

Ez a hat alapvető forgatókönyv alább olvasható:

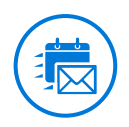

#### **Munkavégzés e-mailben, önállóan vagy csoport tagjaként**

A Microsoft Exchange Online az e-mailek és naptárak kezeléséhez kínál segítséget: az alkalmazás előnye, hogy a használat során a megszokott Outlook-környezetben működhet együtt munkatársaival. Az Exchange Online segítségével több munkát végezhet el, és hatékonyabbá teheti az együttműködést az Outlook egységes, bőséges funkciókínálatával bármilyen eszközön.

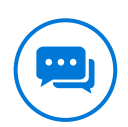

#### **Csevegésközpontú munkaterület biztosítása**

A Microsoft Teams célja, hogy egyetlen felületen egyesítse a csapatok számára a hatékony munkához és maximális teljesítményhez szükséges információkat. Ez a mobilbarát, csevegésalapú munkaterület egyetlen biztonságos helyen egyesíti a csevegőfunkciót, a szükséges dokumentumokat és eszközöket, valamint az érintett dolgozókat.

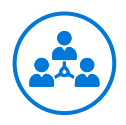

#### **Kapcsolja össze a szervezetet!**

A Yammer az egész szervezeten belül észrevétlenül alakít ki az emberek és az információk között olyan kapcsolatokat, amelyek létezéséről Önnek eddig nem volt tudomása. Bárhonnan használhatja ötletek megvitatására, a friss hírek megosztására és a munkatársak kollektív tudásának feltárására.

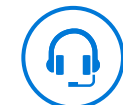

#### **Egyszerűen lebonyolított értekezletek és együttműködés**

A valós idejű kapcsolattartás lehetősége segít a feladatok hatékonyabb elvégzésében. Gyors választ keres kérdésére, szeretné sínen tartani fontos projektjét? A Skype Vállalati verzió teljes körű megbeszélésszervezési megoldást kínál, amely egyetlen platformon belül azonnali üzenetváltási, hang- és videohívási, konferenciabeszélgetési és élő megosztási funkciókat tartalmaz.

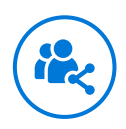

#### **Webhelyek és tartalmak megosztása**

A SharePoint elősegíti az intraneten történő megosztást és az együttműködést. Olyan webhelyeket és portálokat hozhat létre, amelyek segítségével szakértőkkel, tartalmakkal, döntéstámogató adatokkal és kollektív tudásanyaggal kapcsolhatja össze az alkalmazottakat.

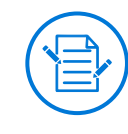

#### **Hatékony tartalmak közös létrehozása**

Az Office segítségével bárhol gyorsabban elvégezheti a feladatait. Az Office a OneDriveba és a SharePointba is integrálódik, így ezeken keresztül is elérheti, megoszthatja és másokkal együtt szerkesztheti dokumentumait.

## **Nem tudja, hogyan lásson hozzá?**

**Saját forgatókönyveinek kidolgozásához használja a következő sémát:**

- **A következő csapat tagja vagyok: [CSAPAT]**  $\rightarrow$
- **Szeretnék [A KÍVÁNT CÉL LEÍRÁSA]**  $\rightarrow$
- $\rightarrow$ **Ehhez a következőt fogom használni: [A TECHNOLÓGIA meghatározott ALKALMAZÁSA]**
- $\rightarrow$ **Tudom, hogy ez akkor lesz sikeres, ha [MEGOLDÁSOK SIKERESSÉGÉNEK MÉRÉSE]**

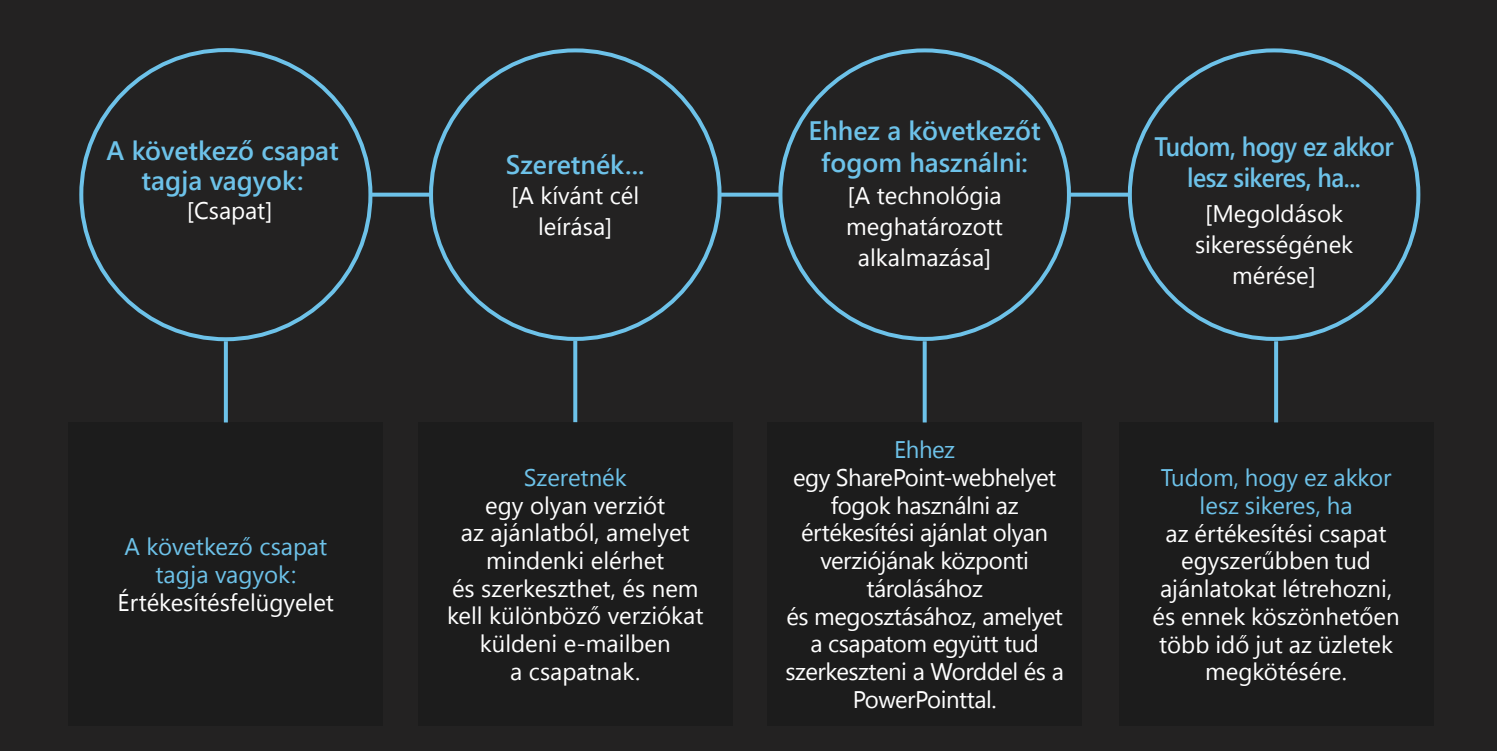

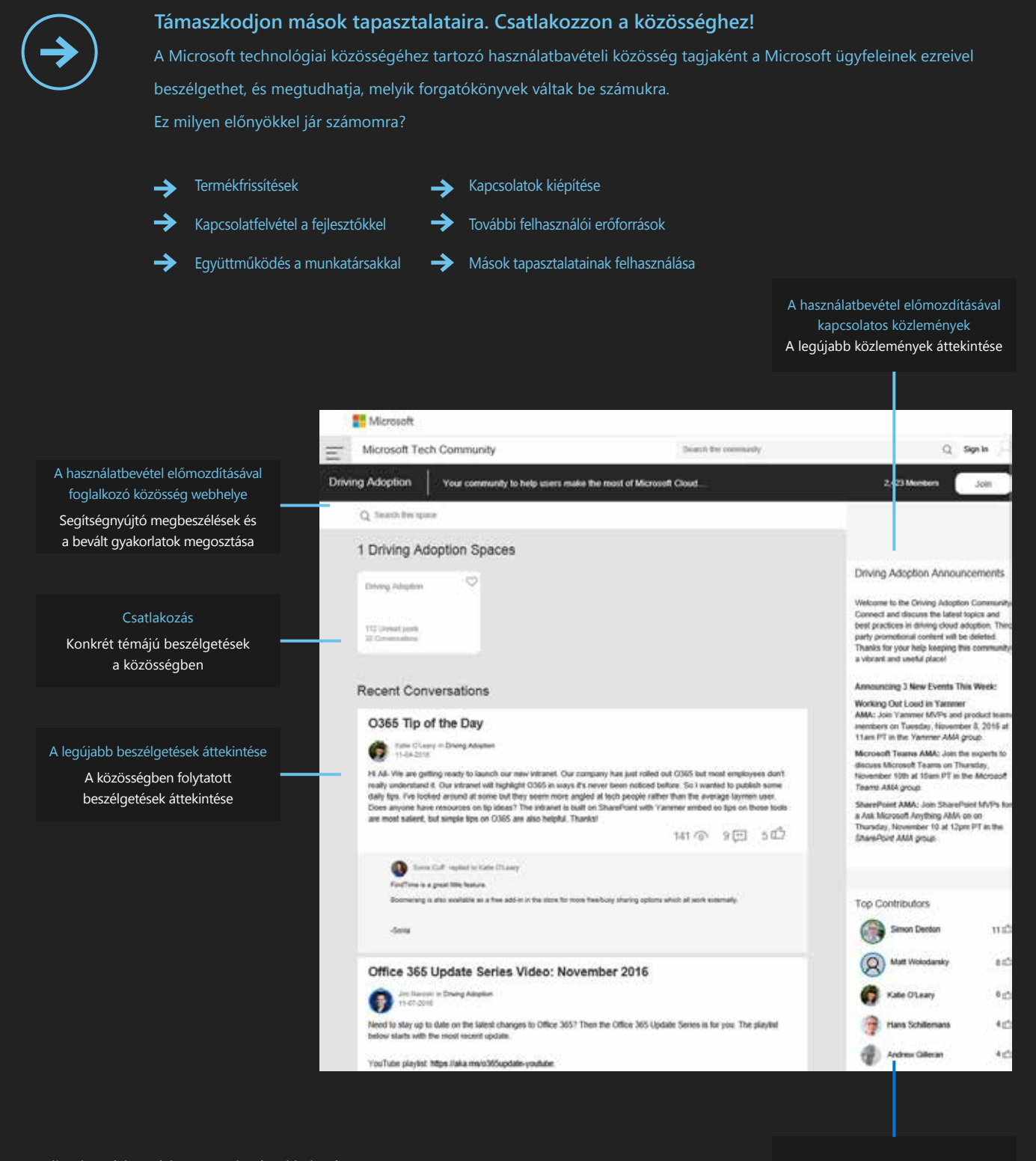

Kezdje el a párbeszédet a munkatársakkal már ma. Csatlakozzon a használatbavétel előmozdításával foglalkozó közösséghez.

Közösség A közösség tagjai

**http://aka.ms/driveadoption**

<span id="page-19-0"></span>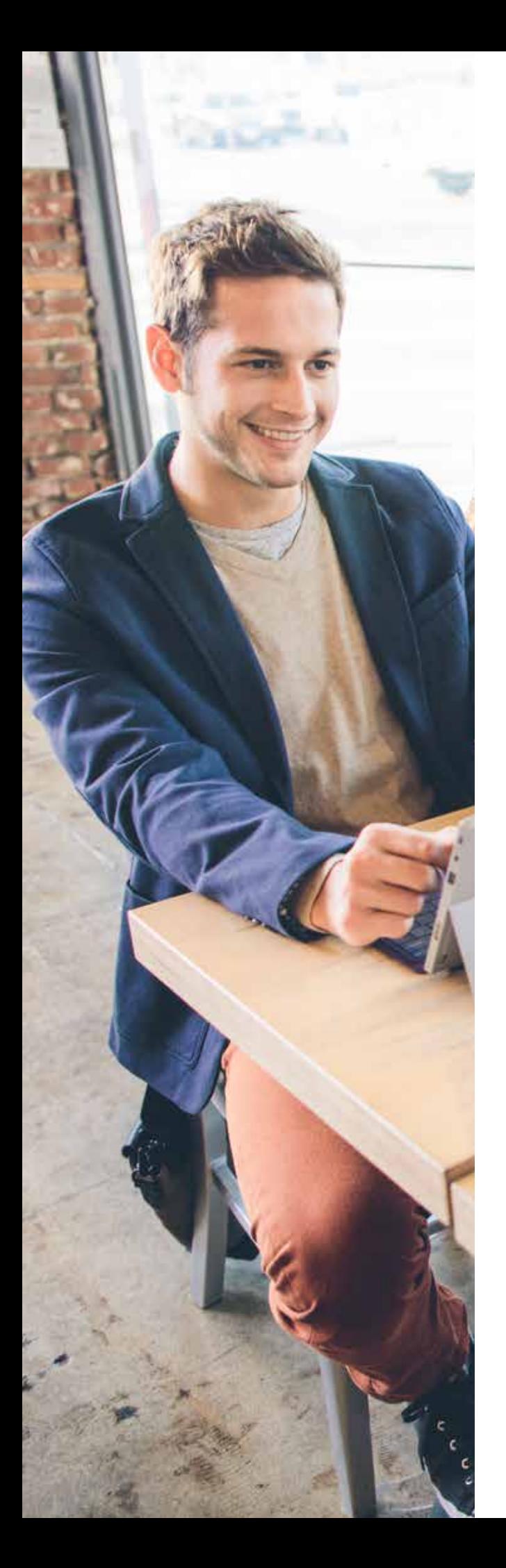

20 **Forgatókönyvek: A forgatókönyvek fontossági sorrendjének megállapítása**

# **A forgatókönyvek fontossági sorrendjének megállapítása**

A Microsoft 365 pozitív hatással lehet az egész vállalatára, ezért lényeges, hogy megállapítsa a forgatókönyvek fontossági sorrendjét, és megbizonyosodjon arról, hogy mire kell figyelni elsőként.

Ne feledje, hogy a most meghatározott és sorrendbe állított forgatókönyvek segítséget nyújtanak majd a bevezetéshez kapcsolódó kommunikációs terv kidolgozásában is. A kommunikációs terv kidolgozása során ezért érdemes visszatérni a forgatókönyvekhez, és ismét áttanulmányozni őket.

## **A forga tókönyvek fontossági sorrendjének meghatáro zása**

Tekintse át az alábbi a diagramot, és vázolja fel a forgatókönyveket a szervezetben várt hatás és a megvalósítás összetettségének szintje alapján. Ezzel meghatározhatja, hogy melyik forgatókönyvek érik el a legnagyobb hatást leggyorsabban, és melyik projektek lesznek összetettebbek, amelyek fontosak lehetnek, de több tervezést fognak igényelni.

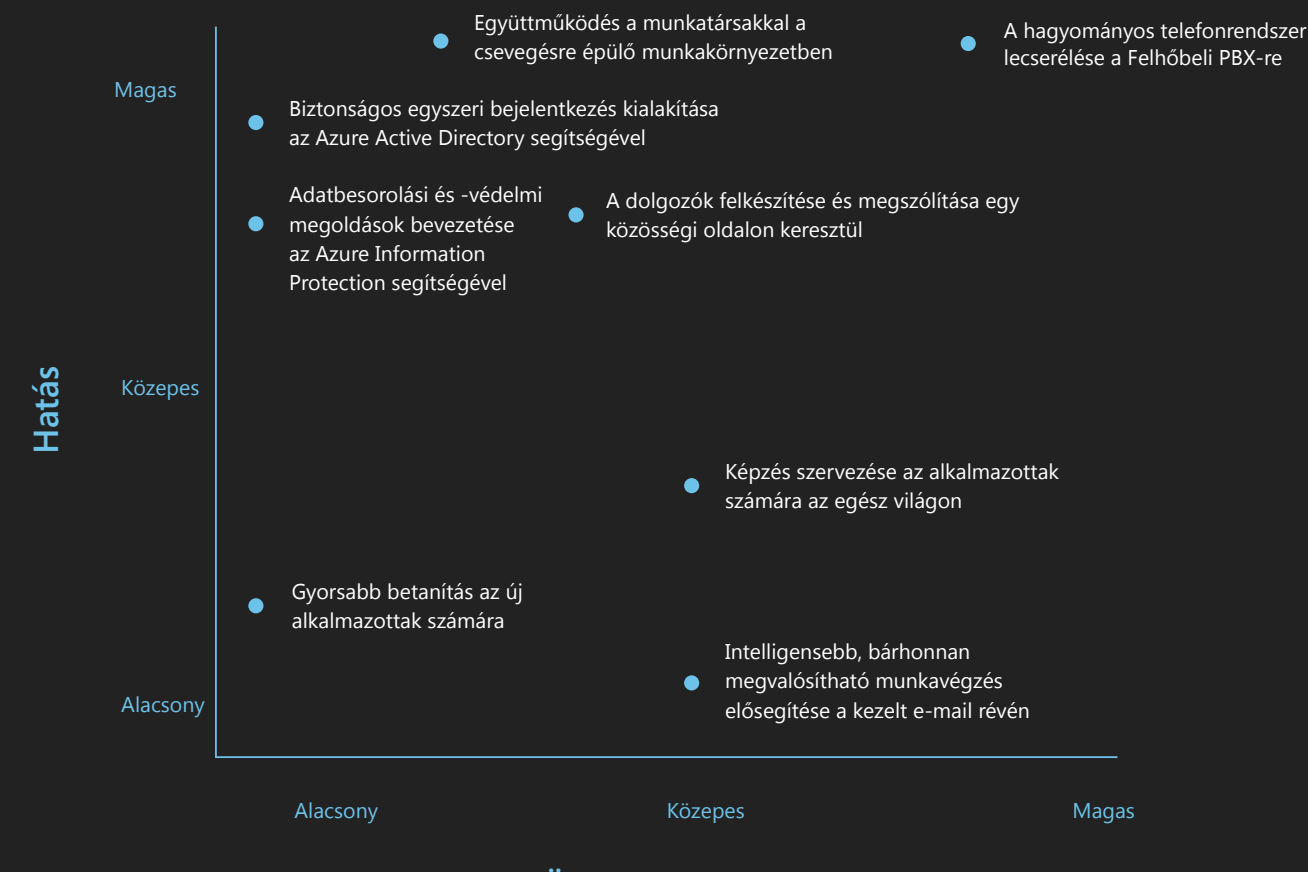

#### **Összetettség**

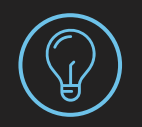

#### **Tippek és trükkök**

Érdemes átgondolnia, hogy mi biztosítja elsődlegesen a legnagyobb értéket a dolgozóknak. Előfordulhat, hogy néhány azonnal elvégzett művelet (például a levelezés áttelepítése) nem azonnal eredményez szemmel látható értéket. Összpontosítson a gyorsabban megvalósuló, szembetűnő előnyökre (például az összes felhasználó bevonására a csevegési szolgáltatásba).

## <span id="page-21-0"></span>**A sikerességi feltételek definiálása**

Az ideális üzleti forgatókönyvek kidolgozásakor rendkívül fontos, hogy összeállítsa a sikerességi feltételek együttesét, hogy felmérhesse a Microsoft 365 bevezetésének hatását. Meg kell határoznia, hogy mit kell mérni, és hogyan fogja összegyűjteni a mennyiségi és a minőségi adatokat. Az alábbi lépések segítségével határozhatja meg a sikerességi feltételeket:

- Azonosítsa azokat a fő teljesítménymutatókat (KPI), → amelyek javulhatnak, amikor a szervezet alkalmazza a különböző forgatókönyveket (ilyen lehet például a költségek csökkenése, az ügyfelek elégedettségének növekedése, a munkatársak részvételének növekedése vagy a megrendelések feldolgozási idejének csökkenése).
- Mérje fel, hogy hol tart a Microsoft 365 megvalósítása → előtt. Dolgozzon ki KPI-teljesítményteszteket, és állapítsa meg, hogy a felhasználók jelenleg mennyire ismerik a Microsoft 365-öt.
- $\rightarrow$ Válasszon olyan feltételeket, amelyek segítségével bemutathatja a vezetői csapatnak, hogy milyen hatása van a Microsoft 365-nek a szervezetre.

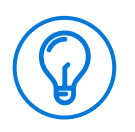

#### **Tippek és trükkök**

A siker mérését ismertető útmutatóban leírtak szerint mérje fel, hogy eddig mennyire volt hatékony az Office 365 bevezetése, és rögzítse a sikeres pontokat.

**http://aka.ms/measuringsuccess**

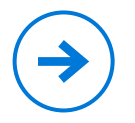

#### **Végfelhasználói felmérési sablonok**

A felmérési sablon használatával mérheti össze az elégedettséget és az előrehaladást a teljesítményteszt eredményével.

#### **http://aka.ms/usersurveys**

# **Használja kiindulási alapként a SMART betűszót**

A sikerességi feltételek felvázolásakor használja kiindulási alapként a SMART betűszót a fontos célok kitűzéséhez:

## **S – "Specific", azaz pontosan meghatározott:**

Egyértelmű és félreérthetetlen válaszok a "Mit, miért, ki és hol?" kérdésre.

## **M – "Measurable", azaz mérhető:**

Konkrétan, egyértelműen jelzi az előrehaladást.

## **A – "Attainable", vagyis elérhető:**

Reális, nem túlzó.

## **R – "Relevant", vagyis releváns:**

Fontos a résztvevőknek.

## **T – "Timely", vagyis kellő időben történő:**

A meghatározott céldátum alapján választ ad a "Mikor?" kérdésre.

## **Példák a sikerességi feltételekre**

növelik a dolgozók elégedettségét a nagyobb elkötelezettség, a kevesebb stressz, valamint a munka és a magánélet kiegyensúlyozottabbá válása révén.

**A sikerességi feltételek kidolgozásakor vegye alapul a bemutatott példákat:** 

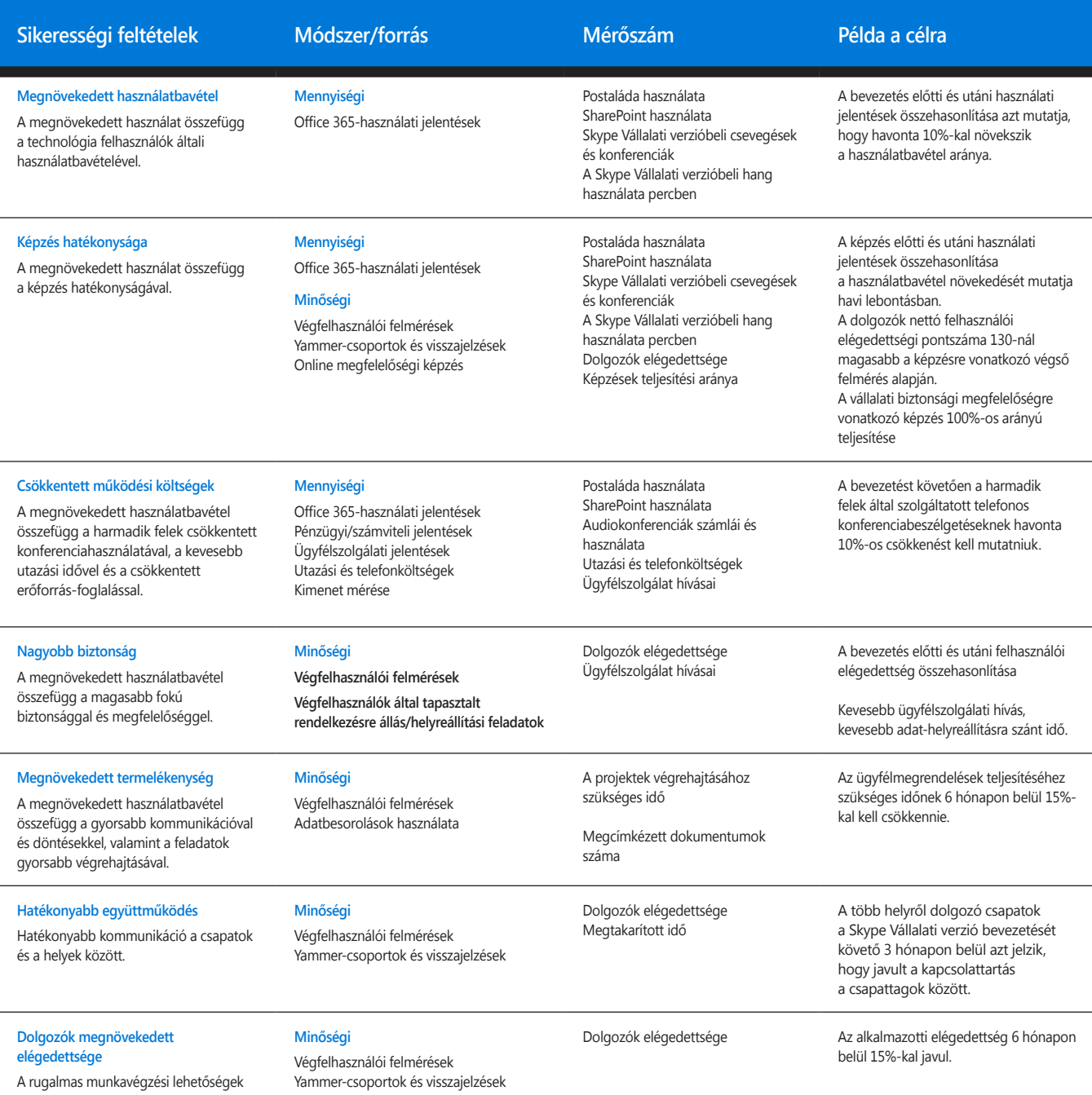

24

## **Kísérje figyelemmel az Office 365 szervezetbeli használatbavételét**

Az Office 365 felügyeleti portálján található jelentésekkel meghatározhatja a különböző szolgáltatások aktuális felhasználói részvételi szintjét.

A kezdés előtt rögzítse a használati mutatókat, így meghatározhatja a használatbavételi tevékenységek hatékonyságát.

Ezeknek a rögzített adatoknak a segítségével felmérheti, hogy mennyire teljesültek a sikerességi feltételek, és azonosíthatja azokat a területeket, ahol van még hová fejlődni.

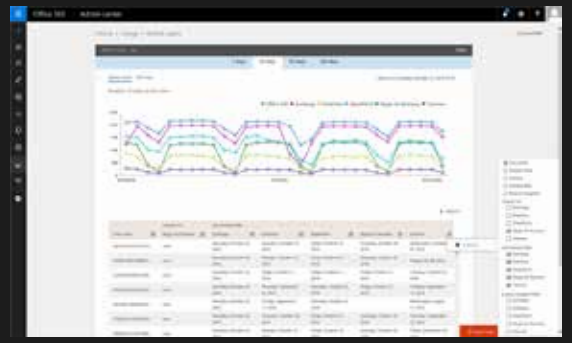

#### **Az aktív felhasználókat tartalmazó jelentés A Skype Vállalati verzió használt ügyfélalkalmazásai**

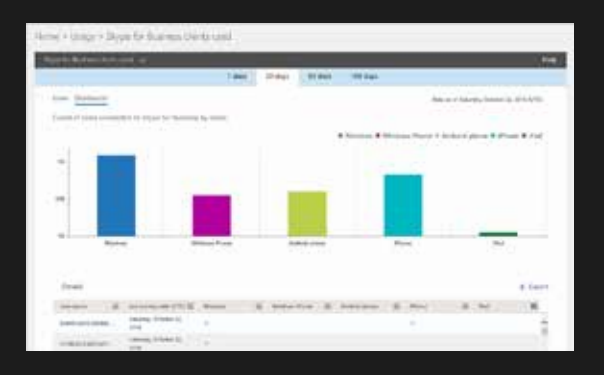

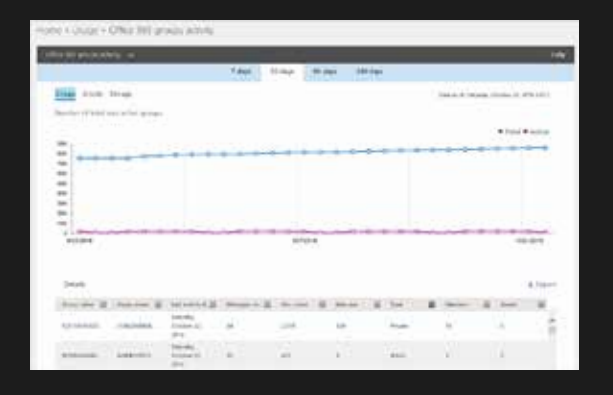

#### **Az Office 365-csoportok tevékenysége Használatbavételi tartalomcsomag az Office 365-höz**

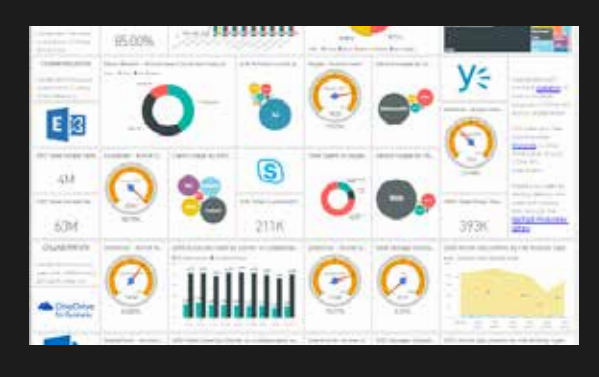

**https://aka.ms/o365adoptioncontentpack**

## <span id="page-25-0"></span>**A siker megosztása**

A sikertörténetek gyakran éppen olyan értékesek, mint a mennyiségi mérések, amikor bemutatja a Microsoft 365 sikerét. A bevezetés során kérje meg a projektcsapat tagjait és a tapasztalt felhasználókat, hogy keressenek példákat a funkciók közötti együttműködésre és a csapatmunkára, és osszák meg azokat a Yammerrel.

Amikor megoszt egy történetet a Microsoft 365-tel kapcsolatos tapasztalatairól, feltétlenül adja meg ezeket az adatokat:

- $\rightarrow$ **Időpont.** A történetnek az időpont megjelölésével kell kezdődnie, hogy a közönség tudja, mikor történt.
- $\rightarrow$ **Szereplők.** A történetben neveknek is szerepelniük kell, hogy a közönség tudja, kivel történt.
- $\rightarrow$ **Rendezvények.** A történetnek fel kell sorolnia a lezajlott eseményeket.
- $\rightarrow$ **Illusztráció:** Segít elképzelni a közönségnek, hogy mi történt.

Az üzleti értékkel kapcsolatos történetek könnyen megoszthatók a szervezeten belül a Yammer-hálózatban létrehozott Microsoft 365-sikertörténetek csoport segítségével. A sikertörténeteket a szervezeten kívül is megoszthatja a használatbevétel előmozdításával foglalkozó közösséggel a Microsoft 365-hálózaton keresztül.

**http://aka.ms/driveadoption**

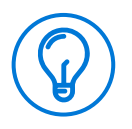

#### **Tippek és trükkök**

Jó szórakozást! A versenyek megrendezése és a Microsoft 365 körülötti pozitív légkör megteremtése érdekfeszítő és izgalmas feladat. Próbáljon meg utánkövetést is végezni.

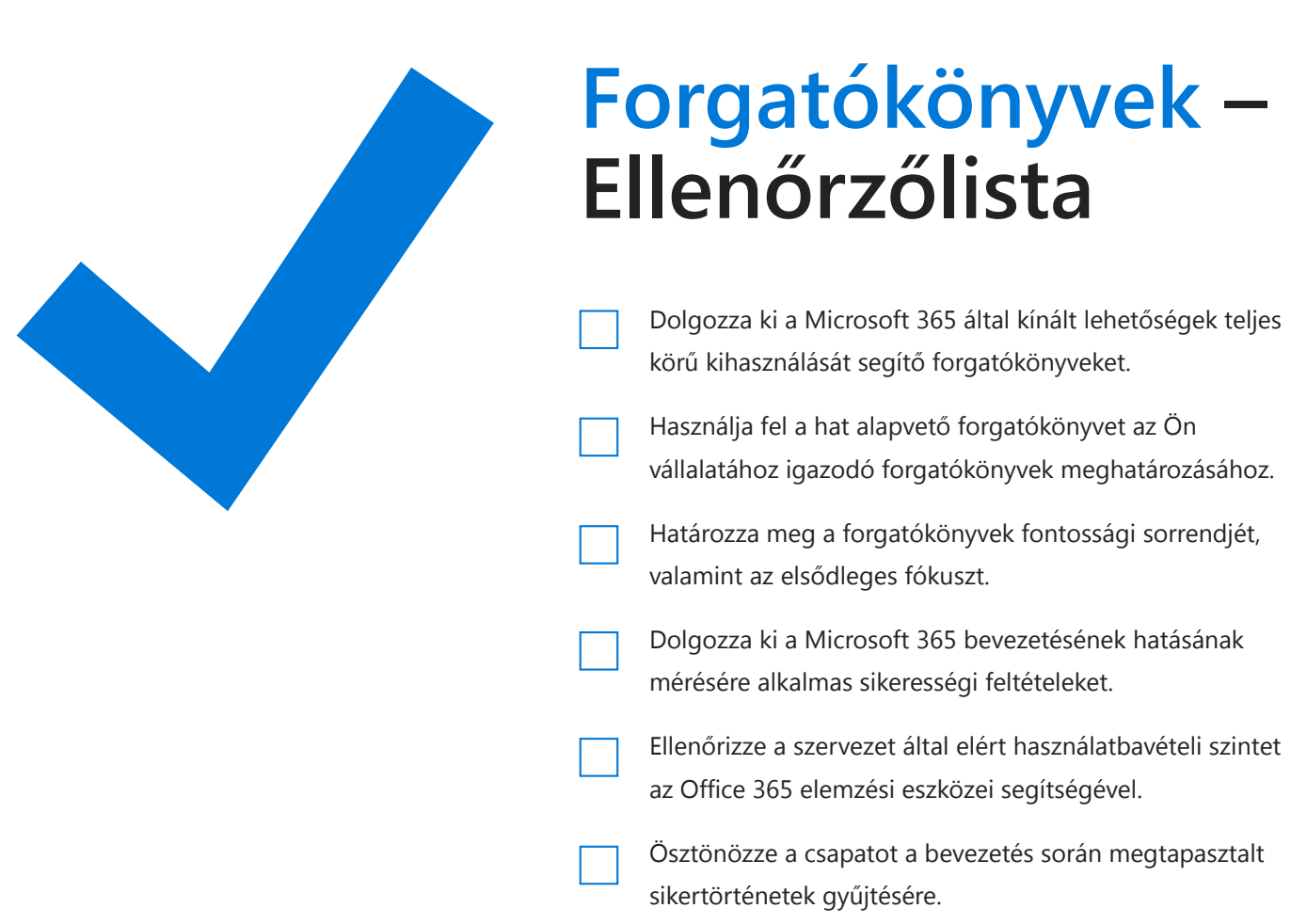

<span id="page-27-0"></span>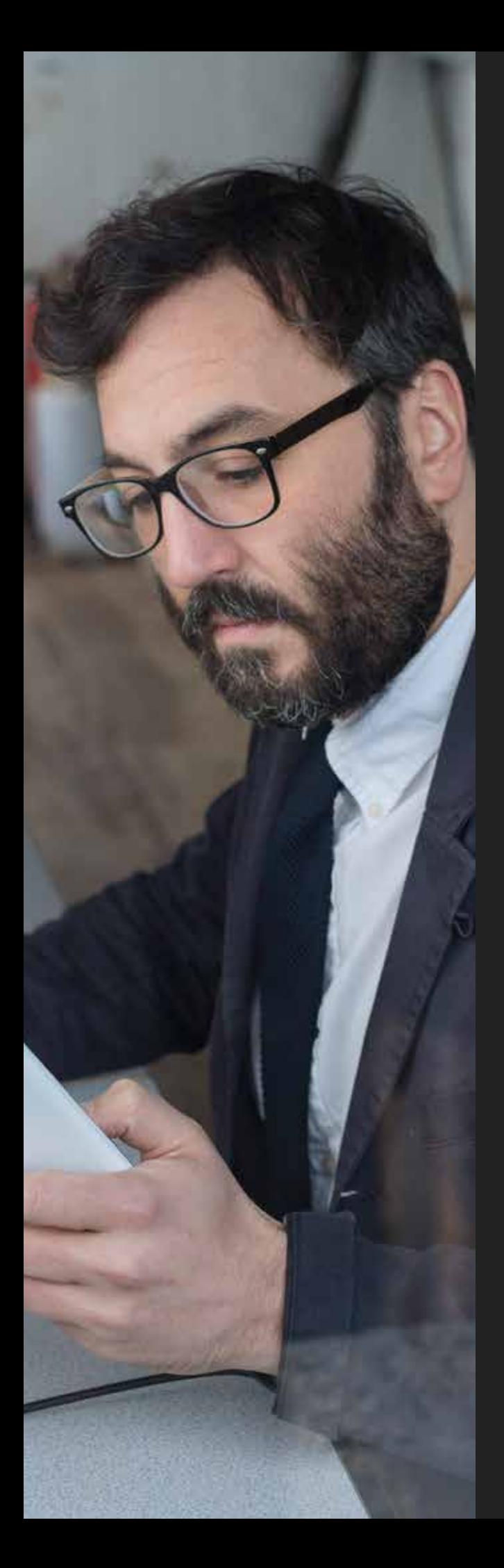

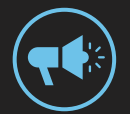

# **Figyelemfelkeltés**

Rendkívül fontos, hogy a szervezet érdeklődésének felkeltése és fenntartása érdekében megtervezzük a Microsoft 365-tel kapcsolatos, a bevezetés előtti, közbeni és utáni kommunikációs tevékenységeket.

A figyelemfelkeltés legjobb módja, ha a vállalat kultúrájához igazított e-mailek, poszterek, versenyek és rendezvények együttesét használja. A szervezetnél végzett figyelemfelkeltés segítségével hosszú távú előnyökre tehet szert a Microsoft 365 bevezetésével kapcsolatban.

#### **ÁTTEKINTÉS**

- **•** Miket tartalmazzon a Microsoft 365-tel kapcsolatos kommunikációs tervem?
- **•** Hogyan illeszthetők be a forgatókönyvek a kommunikációs tervbe?
- **•** Hogyan tudok tenni a folyamatos felhasználói részvételért és a Microsoft 365 hosszú távú elfogadottságáért?

## <span id="page-28-0"></span>**Kommunikációs terv kidolgozása**

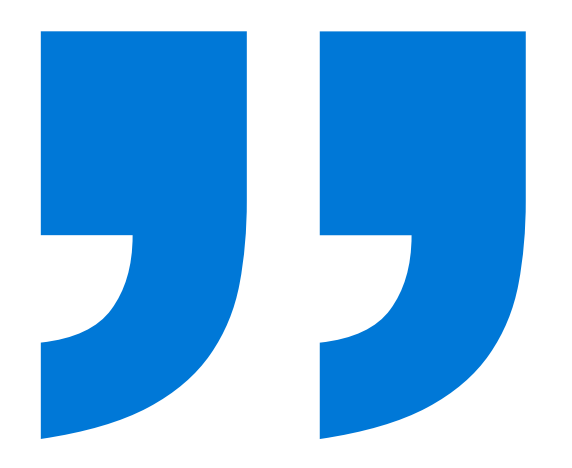

**Nem kell foglalkoznunk az Office 365-tel kapcsolatos innovációval. Ezt a Microsoftra hagyhatjuk. A mi feladatunk az, hogy minél hamarabb használatba vegyük a technológiát, és erre összpontosítva értéket teremtsünk az ügyfeleink számára.**

*– Darren Russell, a digitális átalakítással foglalkozó részleg igazgatója, Mott MacDonald*

**További információ: http://aka.ms/officeblogs/adoption** Alkalmazzon megfelelő kommunikációs stratégiát a tájékoztatáshoz és az érdeklődés felkeltéséhez. Már a szolgáltatás megjelenése előtt az a cél, hogy felkeltse a felhasználók figyelmét azzal a hírrel, hogy hamarosan érkezik a szolgáltatás, és a bevezetés után is fenn kell tartania az érdeklődésüket a használata iránt.

- A tájékoztató anyagok összeállításakor vegye figyelembe  $\rightarrow$ a munkatársait, mivel segítenie kell nekik, hogy választ kapjanak az "Ez milyen előnyökkel jár számomra?" kérdésre.
- Válasszon többféle tevékenységet, például e-mailt,  $\rightarrow$ posztereket és személyes részvételű rendezvényeket (akár sütipartit is!), és iktassa be mindet a projekt ütemtervébe.
- $\rightarrow$ Szervezzen olyan rendezvényeket, ahol az emberek megtekinthetik és kipróbálhatják a termékeket, és kérdéseket tehetnek fel.

 $\rightarrow$ 

- A megismertetésre irányuló tevékenységeket a vállalatnak  $\rightarrow$ és a vállalati kultúrának megfelelően állítsa össze.
	- Ha egy vezetőt kér fel a Microsoft 365 bevezetésének bejelentésére, a bevezetési rendezvény megnyitására vagy az előnyök ismertetésére egy általános, mindenkinek szóló értekezlet keretében, azzal nagyban hozzájárulhat az új technológia fontosságának megismertetéséhez és a használatának széles körű elterjesztéséhez.

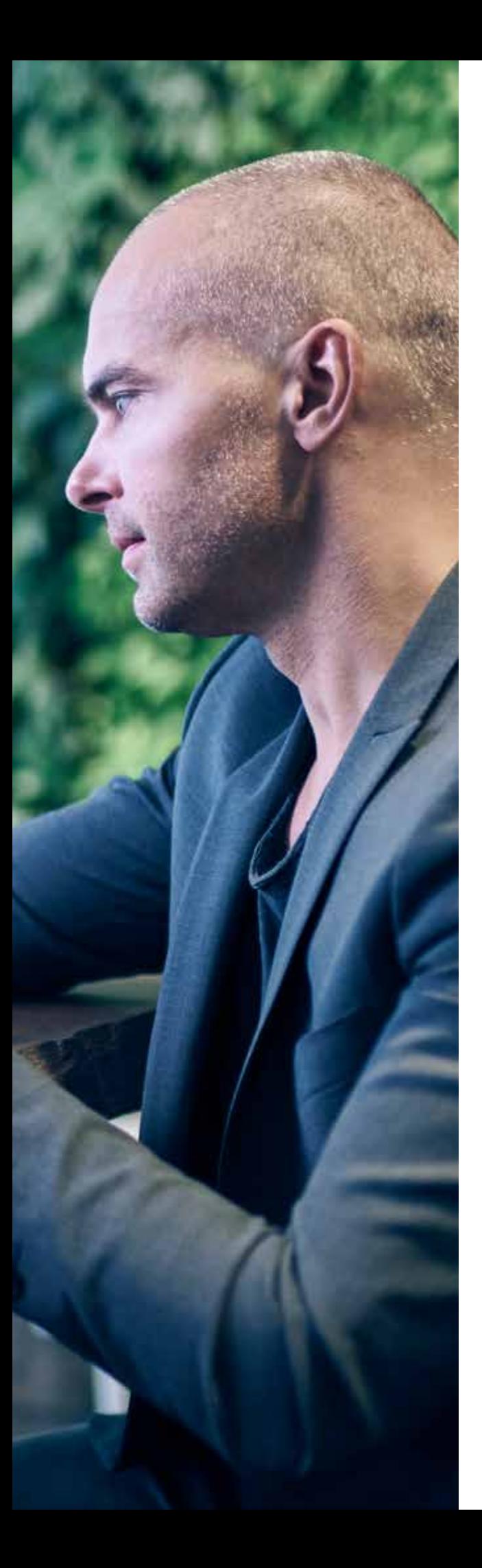

#### **A forgatókönyvek áttekintése**

Szánjon időt a forgatókönyvek áttekintésére, és határozza meg, hogy melyek lehetnek a leghasznosabbak a szervezetbeli bevezetéshez. A forgatókönyvek jelentős segítséget nyújtanak a kommunikációs terv kidolgozásában.

#### **Használja kiindulási pontként az alapvető forgatókönyveket a kommunikációs és képzési stratégia kialakításához.**

- Alakítsa át az alapvető forgatókönyveket a valós üzleti problémák megoldására alkalmas tervekké.
- Döntse el, hogy melyik forgatókönyveket fogja használni a vállalat a Microsoft 365 bevezetésének népszerűsítéséhez.
- Az egyes forgatókönyvekhez tartozó források használatával hozza létre az e-mailes közleményeket és a képzési tevékenységeket.

## **Források keresése a forgatókönyvek alapján**

A FastTrack webhelyen található alapvető forgatókönyvekben hasznos sablonokat talál az e-mailekhez, a poszterekhez és a szórólapokhoz, valamint ugyanitt videókhoz és más képzési forrásokhoz is hozzájuthat. A sablonokat testre szabhatja a kommunikációs tervének megfelelően.

| Productivity Library                                         |                                                                                                    | WORK THY O                                                     |  |
|--------------------------------------------------------------|----------------------------------------------------------------------------------------------------|----------------------------------------------------------------|--|
| Q. Institution<br>Directly of Thirmids                       |                                                                                                    | like by<br>Capabilities Industry Asks, or Products w           |  |
| Quickly answer guest questions<br>from anywhere in the botel | Increase loyalty and retention by<br>engaging firstline workers.                                                                                                    | Interact in real time with IM.<br>penistent chat, and presence |  |
| $\overline{\rm m}$                                           | $\overline{\mathfrak{u}}$                                                                                                    | $\Box$                                                         |  |
|                                                              | Share sites and content<br>SharePoint powers after type and collaboration on the<br>intraces, build sites and pertain that ongage people.<br>connecting three facings this, calculat, activitation<br>magins and collection involution Orien.<br>inspections of efficiency by sharing applications.<br>that presentes. | Work together on documents with<br>colleagues                  |  |
| Manage ongoing case work from<br>anywhere                    | Directionish executors available<br>$\Box$<br>Pinpoint market trends that impact<br>financial performance                                                                                                    | 頁<br>Resolve service and repair issues<br>faster               |  |
| $\Box$                                                       | 蒜                                                                                                    | a                                                              |  |
|                                                              | Provide a chat-based workspace<br>Mossiult Sures Jerogo Japanier Islamadus (fust.<br>track to residual and offeringly and particle at their<br>peak, This mobile from by chat have biording and<br>combines chat, assourcerly, people, and toxis in<br>den param place.<br>t.                                          | Manage your team scrum                                         |  |
|                                                              | Diseminatiable executives available.                                                                                                    | n.                                                             |  |

**http://aka.ms/FastTrackProductivityLibrary**

### **E-mail-sablonok**

A forgatókönyvek az egyéni céloknak megfelelően alakítható e-mail-sablonokat tartalmaznak, amelyek felhasználhatók az általános kommunikációhoz a Microsoft 365 bevezetésének és használatbavételének egyes szakaszaiban. Az e-mailekben a Microsoft 365 előnyeit ismertető képzési anyagokra és erőforrásokra mutató közvetlen hivatkozások találhatók. Ezek a hivatkozások az egyes forgatókönyveknek megfelelően vannak összeállítva. Az elérhető e-mail-sablonok a következők:

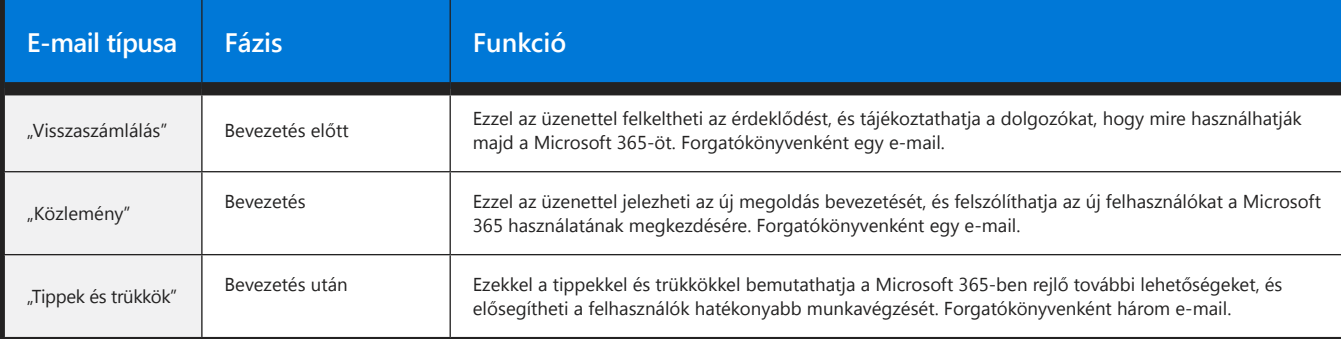

Az e-mailek Outlook-sablonok és Word-dokumentumok (.docx) formájában érhetők el. Kiválaszthatja a használni kívánt sablonokat, majd tetszés szerint testre szabhatja őket, hogy megfeleljenek a kommunikációs céljainak, például a vállalati stílushoz igazíthatja, kiegészítheti a vállalat emblémájával, és kitöltheti az adatok megadására szolgáló részeket. Az e-maileket egy előre meghatározott feladói fiókból (például egy vezetői támogató fiókjából) küldje el a megfelelő célközönségnek.

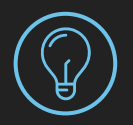

#### **Tippek és trükkök**

Közlendőjét ne csak e-mailben terjessze! A Microsoft 365 bevezetését a munkahelyi környezetben is beharangozhatja: a figyelemfelkeltési kampány részeként levetítheti a bemutató videókat és felhelyezheti nyomtatásra kész posztereinket.

## **További források a kommunikációs tervhez**

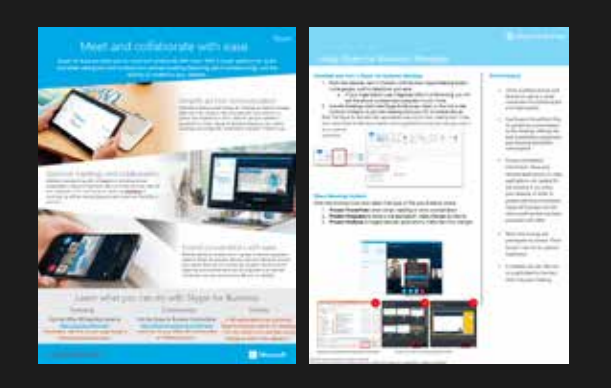

**Poszterek, oktatófüzetek és nyomtatott anyagok**

**http://aka.ms/productivitylibrary**

#### **Visszaszámláló és bejelentő e-mailek**

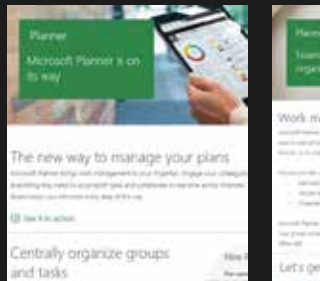

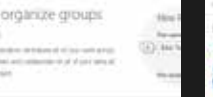

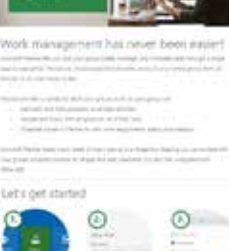

**http://aka.ms/productivitylibrary**

#### **"Tippek és trükkök" e-mail-sorozat**

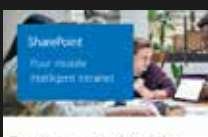

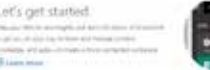

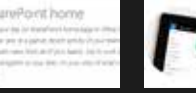

**http://aka.ms/productivitylibrary**

#### **Vállalati bemutatókészlet a Windows 10-hez**

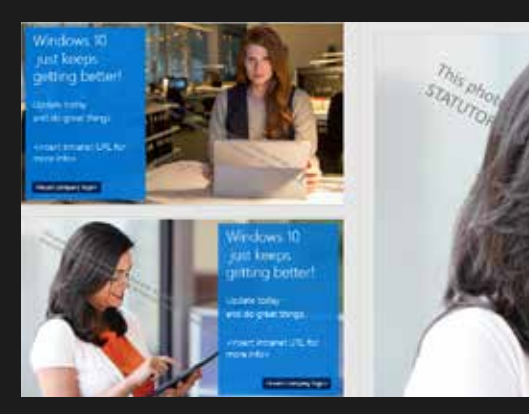

**https://aka.ms/win10businesskit**

## **Bevezetési rendezvények**

Kommunikációs tervébe mindenképp vegyen fel egy bevezetési rendezvényt, hiszen ezzel felkeltheti a szervezet érdeklődését a Microsoft 365 iránt.

#### **A bevezetési rendezvény kiválasztása**

Gondolja át a Microsoft 365 használatával kapcsolatos céljait. Hogyan tudja a bevezetési rendezvény támogatni ezeket a célokat, illetve a vállalat érintett területeit?

Vegye figyelembe a vállalati kultúrát. Milyen jellegű tevékenységek nyerik el a vezetőség és a dolgozók tetszését?

Vegye figyelembe a rendelkezésre álló időt és forrásokat. A rendezvényt össze tudja állítani többféle tevékenységből, hogy olyan variációt tudjon létrehozni, amely megfelel az igényeinek és az időbeosztásának is?

Vegye számításba a meglévő vállalati rendezvényeket. Van olyan közelgő vállalati rendezvény a Microsoft 365 bevezetésének időpontjához közel, amelyet beépíthet a bevezetésbe?

#### **Források és taktikák a hatékony bevezetéshez**

Összegyűjtöttünk néhány forrást, ötletet és taktikát a Microsoft 365 hatékony bevezetéséhez.

- $\rightarrow$ Szerezzen be Office 365-pólókat a tervezéssel foglalkozó csapat és a tapasztalt felhasználók számára. Megrendelés: **https://www.co-store.com/iw** *(csak az egyesült államokbeli ügyfeleknek).*
- Helyezzen el transzparenseket, posztereket  $\rightarrow$ és szórólapokat az irodában.
- $\rightarrow$ Alakítson ki standokat a kávézóban vagy az előcsarnokban, ahol bemutathatja a Microsoft 365 különböző eszközeit és szolgáltatásait, és tegye lehetővé, hogy a felhasználók ki is próbálhassák ezeket.
- Szervezzen elköteleződést segítő online rendezvényeket  $\rightarrow$ a Skype-értekezletközvetítés használatával a távoli irodákban dolgozó csapattagok számára.

## <span id="page-34-0"></span>**A folyamatos aktivitás ösztönzése**

Folyamatos megismertetési és képzési tevékenységekkel tovább növelheti a Microsoft 365 használatbavételi arányát.

- $\rightarrow$ Használja a tippeket és trükköket tartalmazó e-maileket a megszerzett ismeretek megerősítéséhez: **https://productivitylibrary.fasttrack.microsoft.com**
- Hozzon létre egy Yammer-csoportot, amelyben a dolgozók  $\rightarrow$ megbeszélhetik a jó gyakorlatokat és az új funkciókat.
- Ossza meg a sikertörténeteket, amelyek bemutatják, hogy → hogyan használják mások a Microsoft 365-öt innovatív és hatékony módon.
- Rendszeres időközönként szervezzen további elköteleződést → segítő rendezvényeket, például dolgozói találkozókat vagy Lunch & Learn szemináriumokat, amelyekkel növelheti a végfelhasználók elkötelezettséget.
	- Állítsa kihívás elé a felhasználókat, rendezzen versenyeket, és emelje ki a Microsoft 365 használatával elért legjobb módszereket és újszerű megoldásokat.

#### **Az Office 365-öt bemutató videó**

 $\rightarrow$ 

Játssza le az Office 365-öt bemutató videót a bevezetési rendezvényen, vagy vetítse folyamatos lejátszással a kávézóban vagy a lifteknél.

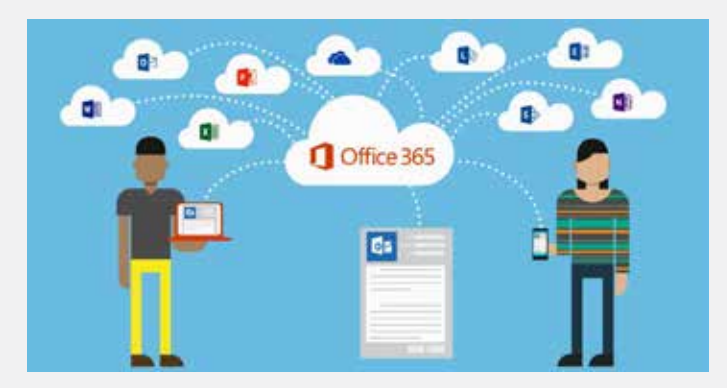

**http://aka.ms/teaservideo További videók: http://aka.ms/officevideo**

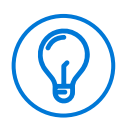

#### **Tippek és trükkök**

A projektcsapat által rögzített sikertörténetek megosztása a bevezetés során remek módot kínál az érdeklődés folyamatos fenntartására. Ha kíváncsi rá, hogy mit érdemes tartalmaznia egy sikertörténetnek, lapozza fel a Forgatókönyvek fejezetet, a 26. oldalt.

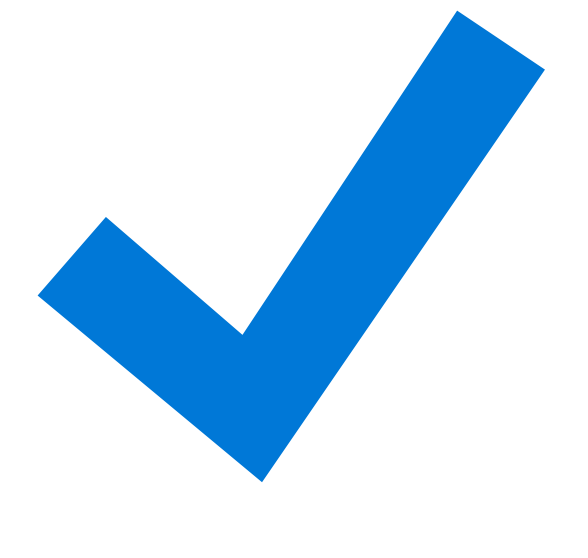

## **Figyelemfelkeltés – Ellenőrzőlista**

Dolgozza ki a kommunikációs tervet e-mailek, poszterek és rendezvények együttes bevonásával a szolgáltatások bevezetésével kapcsolatos érdeklődés felkeltése érdekében.

Vegye figyelembe a forgatókönyveket a kommunikációs terv kidolgozása során.

Dolgozza át az elérhető sablonokat és forrásokat a termékbevezetés támogatása érdekében.

Vonja be a bevezetést követő tevékenységeket a kommunikációs tervbe az érdeklődés folyamatos fenntartása érdekében.

<span id="page-36-0"></span>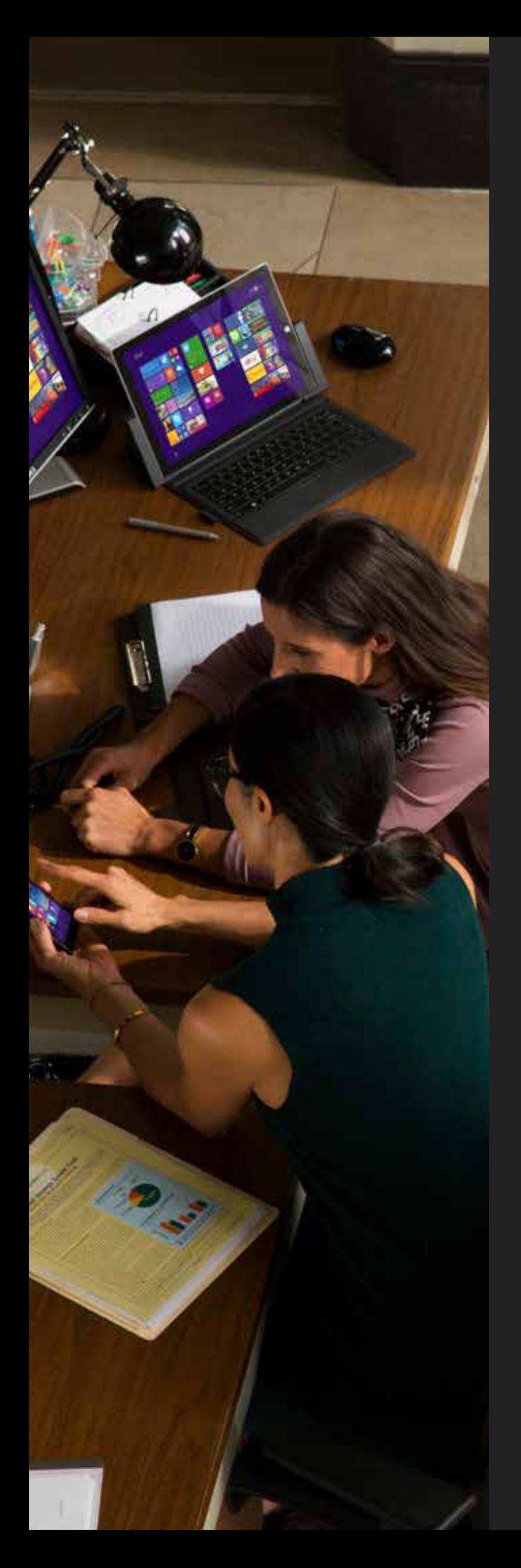

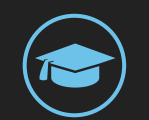

# **Képzés**

A képzés kritikus fontosságú annak érdekében, hogy az új felhasználók megszerezzék a Microsoft 365 leghatékonyabb használatához szükséges ismereteket. A siker elengedhetetlen része, hogy már a bevezetés előtt kidolgozzon egy átfogó képzési programot.

A cél az, hogy a képzés ne csupán a feladatok végrehajtását ismertesse. Magyarázza el a végfelhasználóknak, hogy miért van szükség a váltásra, és hogy milyen előnyökkel jár ez számukra. Ezzel arra ösztönzi őket, hogy hosszú távon is használatba vegyék a Microsoft 365-öt.

#### **ÁTTEKINTÉS**

- **•** Miket érdemes figyelembe venni szervezetemmel kapcsolatban a képzési program kidolgozása során?
- **•** Milyen főbb mérföldköveket tartalmazzon a képzési program?
- **•** Milyen képzési erőforrások állnak rendelkezésemre a Microsoft 365 bevezetéséhez?

## <span id="page-37-0"></span>**Képzési terv létrehozása**

A képzési terv összeállításakor vegye figyelembe a következőket:

**A jelenleg használt hatékonysági rendszer**  $\rightarrow$ 

> Ha a szervezet használ hatékonysági rendszert, erre nagyobb figyelmet kell fordítania a képzési szakaszban, mivel módosítani kell a gyakorlati szokásokat.

#### **A munkatársak technológiai felkészültsége**  $\rightarrow$

A képzési program megtervezésekor ismernie kell, hogy a munkatársak milyen mértékben fogadják el az új technológiákat. Ez alapján megállapíthatja, hogy milyen könnyen fogják elsajátítani az új munkamódszereket.

#### **A vállalatnál párhuzamosan futó más kezdeményezések**

 $\rightarrow$ 

Fontos tudnia, hogy milyen más programok futnak jelenleg a vállalatnál, hogy ne terhelje túl a munkatársakat, és ne okozzon keveredést az új munkamódszerek megtanulása során.

#### $\rightarrow$ **A képzés biztosításának legjobb módszere**

Állapítsa meg, hogy mi a képzés legalkalmasabb módja a szervezetnél, megvalósítható-e könnyen "fogyasztható" kis adagokban, személyes oktatással vagy online oktatóanyagokkal (segítséggel vagy segítség nélkül).

#### $\rightarrow$ **Ne feledkezzen meg a szervezet kultúrájáról**

Minden vállalkozás egyedi, ezért fontos, hogy a képzési program kidolgozása során figyelembe vegye az Ön szervezetének működési módját.

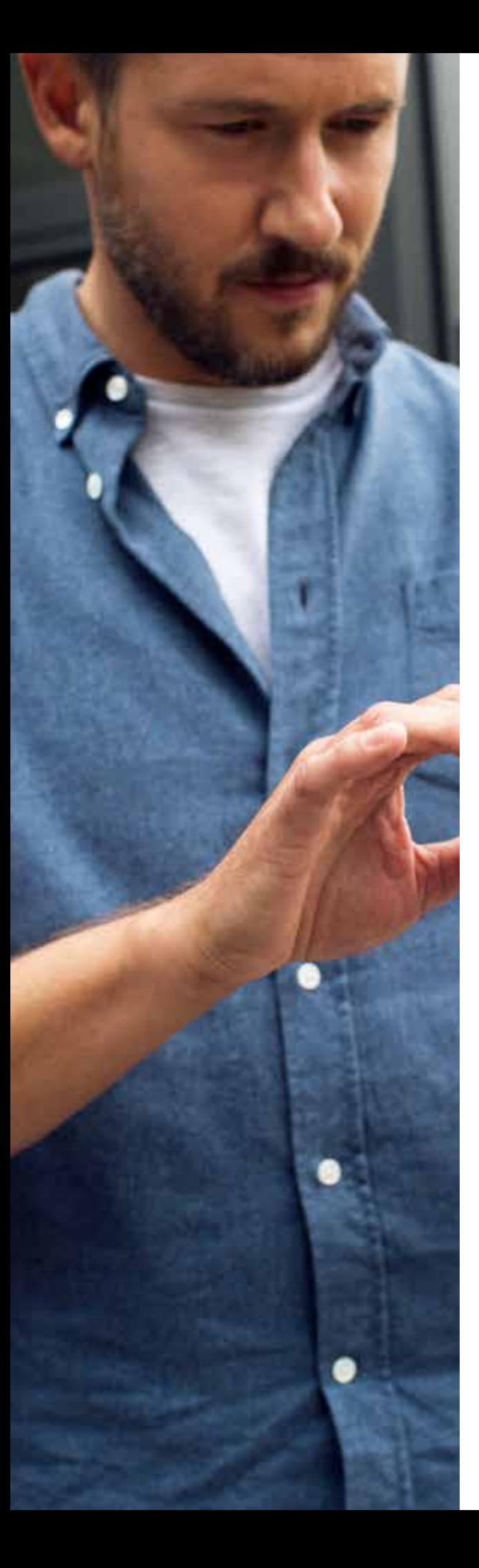

### **A képzési program főbb mérföldkövei**

A megfelelő képzési terv rendkívül fontos, mivel a dolgozók Microsoft 365-re vonatkozó ismeretei személyenként vagy csapatonként különböző ütemben fognak bővülni. Javasoljuk, hogy a képzési terv tartalmazza a következő mérföldköveket:

- Tartson rendszeresen oktatást az ismeretek felfrissítéséhez.
- Szervezzen összejöveteleket a részlegeknél, hogy megossza az értékteremtő területeket.
- Biztosítson segítségnyújtást a problémát jelző felhasználóknak.
	- Gondoskodjon arról, hogy az ügyfélszolgálat meg tudja válaszolni a "hogyan" típusú kérdéseket.

## **Az ügyfélszolgálat felkészültsége**

Ügyeljen rá, hogy az ügyfélszolgálatnál rendelkezésre álljanak a képzés támogatásához szükséges információk.

Ezzel az útmutatóval felkészítheti az ügyfélszolgálati munkatársakat az Office 365 felhasználói által jelzett problémák és kérdések megoldására és megválaszolására.

**http://aka.ms/helpdeskready**

# <span id="page-39-0"></span>**Képzési források elérése**

Az interneten számos ingyenes képzési forrást talál, amelyek segítenek Önnek a Microsoft 365 bevezetésében. A Microsoft 365 képzési forrásait akár saját belső képzési webhelyére is felveheti.

#### **Terméken alapuló képzés** A terméken alapuló képzéssel felkészítheti a dolgozókat a

szolgáltatások és az alkalmazások hatékony használatára.

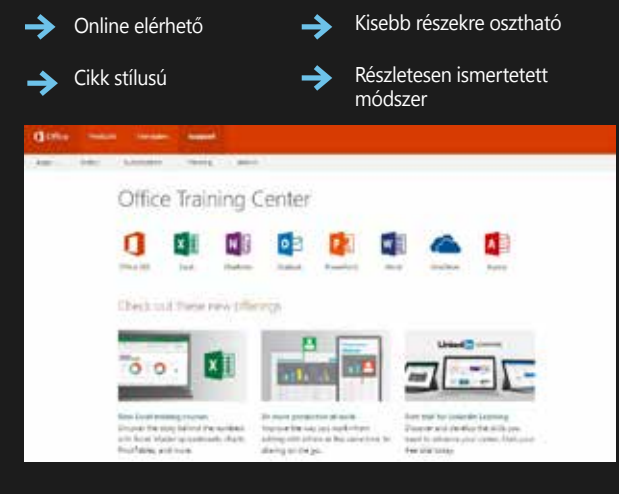

**http://aka.ms/o365producttraining** 

#### **Windows 10 – Első lépések útmutatók**

Keresse meg azokat az útmutatókat és oktatóanyagokat, amelyek segítségével megismertetheti végfelhasználóit a vállalati környezetben használt Windows 10 alapszintű és speciális funkcióival és lehetőségeivel.

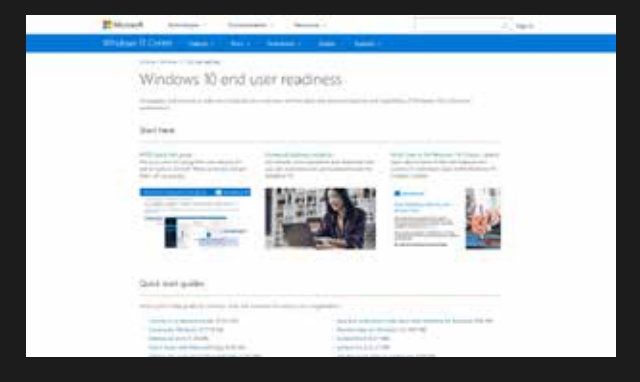

**https://aka.ms/win10quickstartguides**

#### **Hatékonyságra vonatkozó képzés**

A forgatókönyveken alapuló képzéssel felkészítheti a dolgozókat a Microsoft 365 lehető leghatékonyabb használatára.

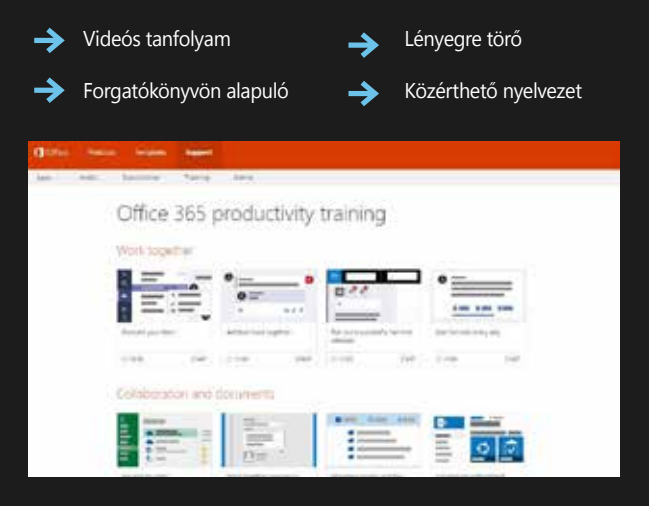

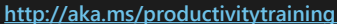

#### **Windows 10 – Útmutató: 5 tipp a termelékenységhez**

Tegye egyedivé a Windows 10 felhasználói élményét alkalmazások, a Start menü és a többi hasznos funkció segítségével. Használja ezt az öt tippet, és legyen hatékonyabb a Windows 10-zel.

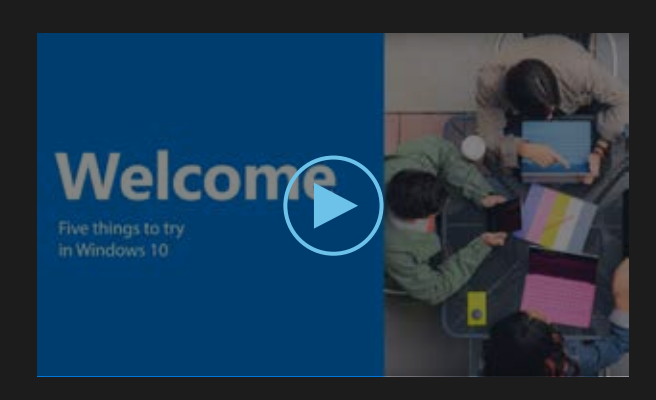

**https://aka.ms/windows10productivitytips**

# **Képzési ellenőrzőlista**

A képzési program kidolgozásakor vegye figyelembe a vállalati kultúrát, a technológiai ismeretek szintjét, az aktuális rendszereket, valamint az egyéb kapcsolódó kezdeményezéseket.

Vegye fel a főbb mérföldköveket a képzési programba.

Ügyeljen rá, hogy az ügyfélszolgálat készen álljon a végfelhasználói kérdések megválaszolására – a bevezetés előtt, közben és után.

Ismerkedjen meg a rendelkezésre álló forrásokkal, amelyek sokat segíthetnek az új megoldások gyors és egyszerű bevezetésében.

<span id="page-41-0"></span>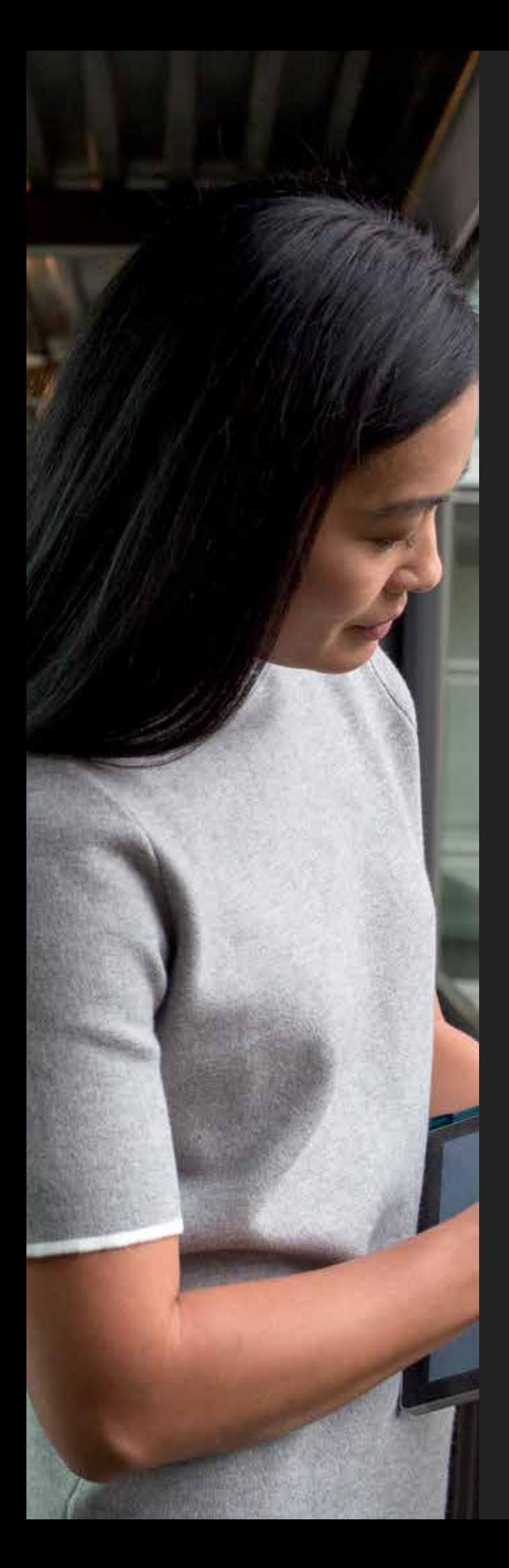

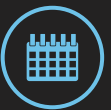

# **Tervezés, megvalósítás és kezelés**

Ebben a fejezetben megismerheti a további használatbevételi tevékenységek megtervezésének menetét, a korai használatbavételi programot, a sikerterv végrehajtásának módját, valamint azt, hogy hogyan tudja finomítani módszereit a további üzleti sikerek elérése érdekében. Az itt szereplő ütemtervek segítségével a Microsoft 365 bevezetése előtt, közben és után egyaránt könnyedén tarthatja az irányt.

Ne feledje, a legsikeresebb

technológiabevezetések 80%-ban az emberekre összpontosítanak, és csak 20%-ban magára a technológiára. Ha szeretné, hogy a bevezetés zökkenőmentes legyen, soha ne feledkezzen meg a végfelhasználókról és viselkedésükről.

#### **ÁTTEKINTÉS**

- Miért érdemes időt szakítani a használatbavételi tevékenységek megtervezésére?
- Mire szolgál a korai használatbavételi program, és hogyan érhetem el, hogy az enyém is sikeres legyen?
- Hogyan tudok tovább finomítani a Microsoft 365 használatának módján, és ezzel további sikereket elérni?

## **A használatbavételi tevékenységek megtervezése**

A használatbavétel megtervezésekor fontos, hogy olyan elképzelése legyen, amely túlmutat a kezdeti bevezetésen. Számos szervezet utólag megoldandónak tekinti a végfelhasználói használatbavételt, mivel az az általános vélekedés, hogy az új technológiát akkor kezdik el használni, amikor az elérhetővé válik. Helyesebb azonban, ha olyan alapként tekint rá, amelyre építhet. Előfordulhat, hogy a felhasználók ellenzik a változást, ezért rendkívül fontos, hogy megtervezze ezt a lépést, és már a technológia bevezetésének tervezésével egy időben elkezdje ezt. Ne halogassa!

### **Általános módszer**

*A végfelhasználókkal utólag foglalkozik. Például: "e-mail a képzésre mutató hivatkozással".*

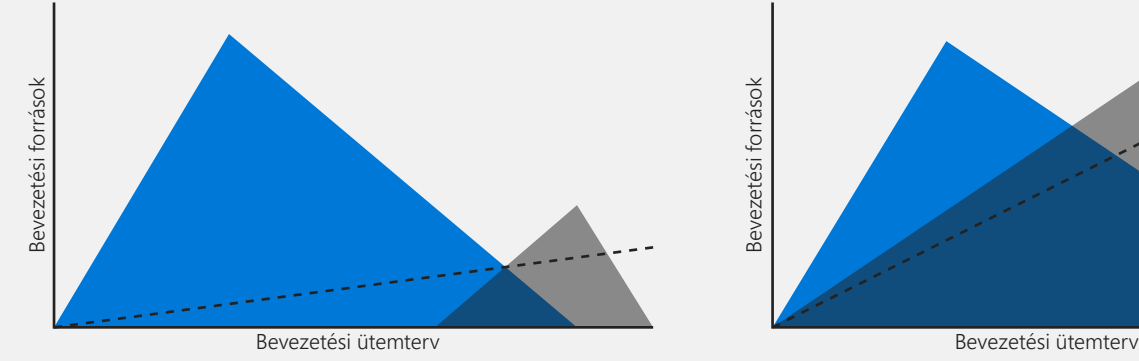

*A végfelhasználói használatbavétel a telepítéssel párhuzamosan történik, integrált munkafolyamatként.*

**Ideális módszer**

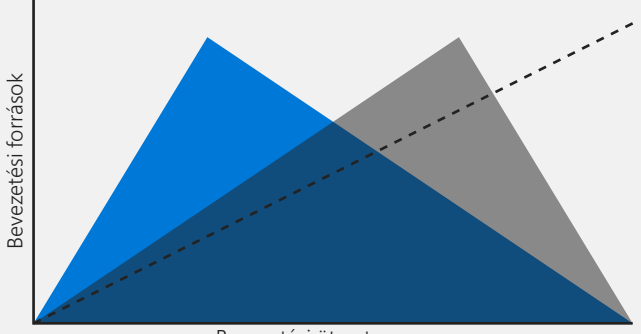

Technikai üzembe helyezés megtervezése **Használatbavételi pálya ezti az a** Használatbavételi pálya és végrehajtása

A felhasználókra összpontosító tervezés és tevékenységek

## <span id="page-43-0"></span>**A Microsoft 365 használata a bevezetés megtervezéséhez és megvalósításához**

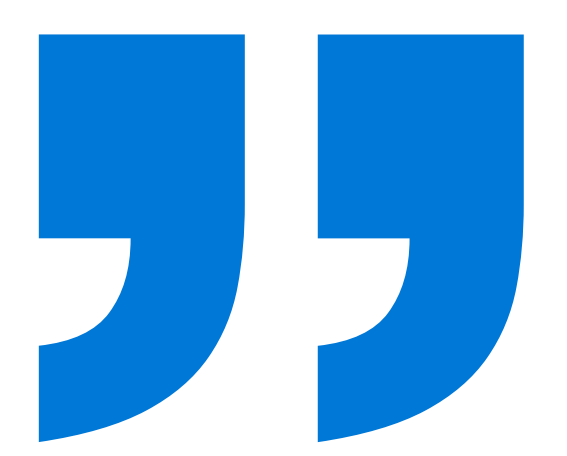

Ha már a bevezetés megtervezése és végrehajtása során is használja a különböző Microsoft 365-alkalmazásokat és -szolgáltatásokat, azzal hozzájárulhat a sikerességéhez. Azért is érdemes alkalmazni ezeket a lehetőségeket, mivel a csapat így megismerkedhet a szolgáltatásokkal, és így hatékonyabban felkelthetik a munkatársak érdeklődését azokkal kapcsolatban. Íme néhány példa:

- Használja az Office 365-csoportokat a projekt megtervezéséhez és a Microsoft 365 bevezetésével kapcsolatos dokumentumokon végzett közös munkához.
- Használja a Microsoft Plannert a Microsoft 365 bevezetési  $\rightarrow$ projektjével kapcsolatos napi szintű feladatok kezeléséhez.
- $\rightarrow$ Használja a Yammert a Microsoft 365 tapasztalt felhasználói közösségének kiépítéséhez, felkészítéséhez és támogatásához.
- $\rightarrow$ Használja a Skype Vállalati verziót a projektcsapattal folytatott online értekezletekhez, valamint a Microsoft OneNote-ot az értekezlet jegyzőkönyvének elkészítéséhez.

#### **Legjobban annak örültem, hogy az egész szervezet egy emberként kiállva valósította meg ezt a globális átalakítást.**

**Voltak kijelölt csapataink, amelyek előzetesen rengeteg tervezési munkát elvégeztek. A Yammer pedig tökéletes megoldásnak bizonyult a változás lebonyolításához, a csapatok dinamikusan alakultak ki, és párhuzamosan dolgoztak az egyes országok megvalósítási csapataival. Mindenütt beszélgetések kezdődtek, és kiderült, hogy ez egy fantasztikusan jó kommunikációs csatorna a végfelhasználók támogatásához.**

**Az Office 365 telepítésének befejezésekor arra a következtetésre jutottam, hogy aligha boldogultunk volna, ha nincs ez az eszköz.**

*– Andy Tidd, CIO, ABB* 

# <span id="page-44-0"></span>**Bevezetés előtt**

A termékbevezetés előtti 5 hét során szánjon időt arra, hogy bevonja a szervezet tagjait a Microsoft 365 bevezetésébe. Ehhez dolgozzon ki kommunikációs tervet, szervezze meg a képzéseket, és hajtsa végre a korai használatbavételi programot. Tekintse át az alábbi ütemtervet, amely iránymutatásul szolgál a termékbevezetés előtti hetekben. Az alábbiakban bemutatjuk a korai használatbavételi program végrehajtásának módját.

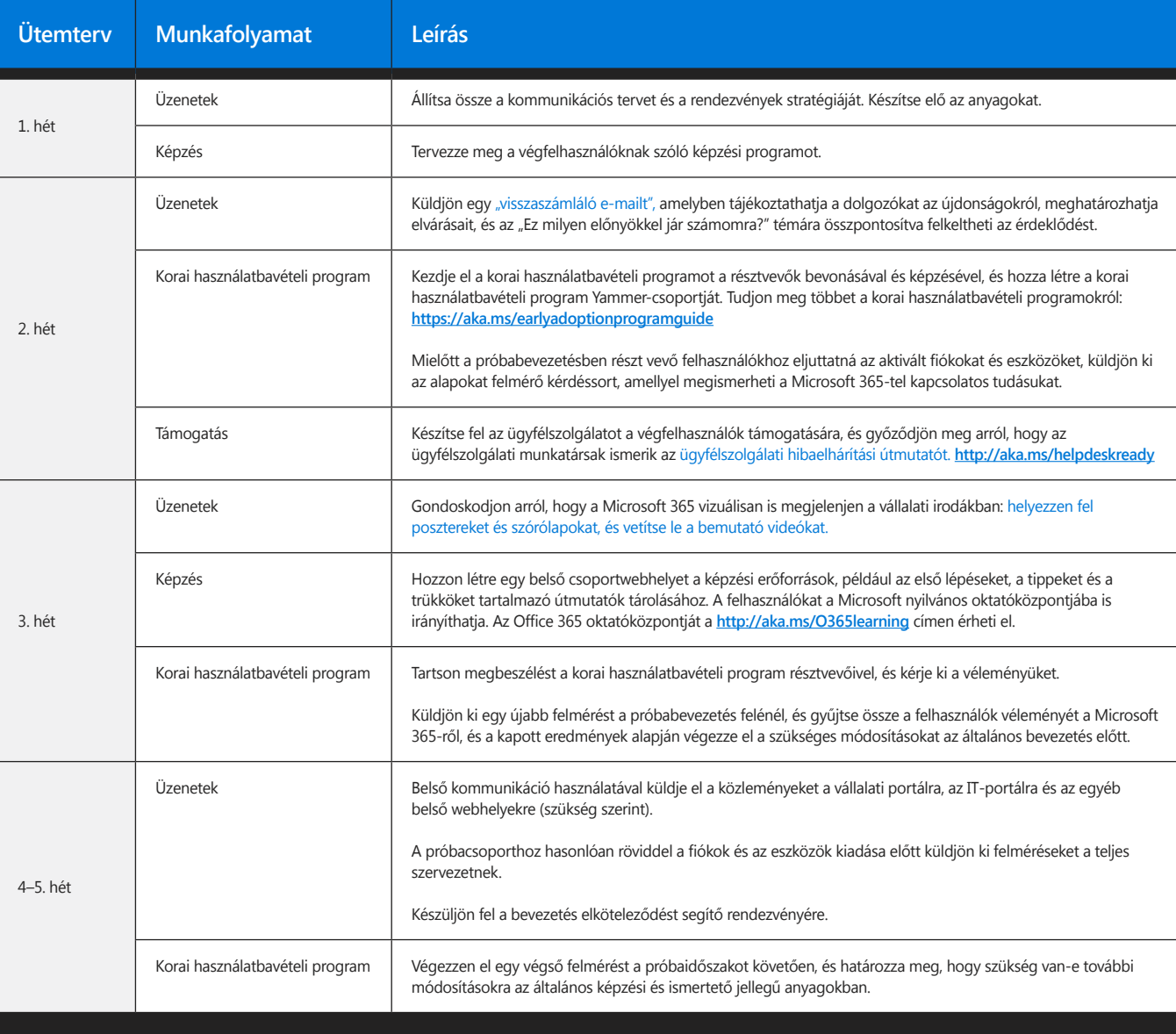

**BEVEZETÉS ELŐTT BEVEZETÉS BEVEZETÉS UTÁN** $\bullet$   $\bullet$ 

- ● -

– ● –

## **A korai használatbavételi program beindítása**

A sikerek érdekében kezdje a Microsoft 365 bevezetését egy korai használatbavételi programmal, hiszen így összegyűjtheti az első visszajelzéseket, és ezekre építve elvégezheti a szükséges módosításokat, amikor a programot bevezeti a teljes szervezetben.

A Microsoft 365 technikai betanításakor is fontos, hogy a vállalati felhasználók kiválasztott csoportja (és az IT-csapat őket támogató tagjai) részt vegyen a korai használatbavételi programban. A program végrehajtása során visszajelzést kaphat a felhasználók tapasztalatairól, és hozzájuthat az első sikertörténetekhez, amelyeket felhasználhat, amikor a teljes szervezetben bevezeti a Microsoft 365-öt.

A korai használatbavételi program segítségével kialakíthat egy felhasználói csoportot, amelynek tagjai tapasztalt felhasználókká válnak, és segíteni fogják a szolgáltatások szélesebb körű bevezetést. A program lehetőséget ad arra is, hogy egy megbízható csoporttal kipróbálja a szolgáltatásokat, amelynek tagjai rugalmasabban kezelik az esetlegesen felmerülő problémás helyzeteket.

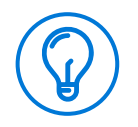

#### **Tippek és trükkök**

A korai használatbavételi program résztvevőinek kiválasztásakor olyan személyeket keressen, akik azt szeretnék, hogy sikeres legyen a projekt. A program résztvevői fontos véleményformálók, hiszen megosztják a bevezetéssel kapcsolatos tapasztalataikat a munkatársaikkal.

A korai használatbavételi programot valós problémák megoldására is felhasználhatja, nem csupán a technológiai megoldások kipróbálására. Bátorítsa arra a program résztvevőit, hogy használják a Microsoft 365-öt a fontos forgatókönyvekhez. Derítse fel, hogy milyen változtatásokat kell végrehajtania a forgatókönyvekben ahhoz, hogy megvalósuljanak a Microsoft 365 szervezetbeli használatbavételéhez fontosnak megjelölt üzleti eredmények.

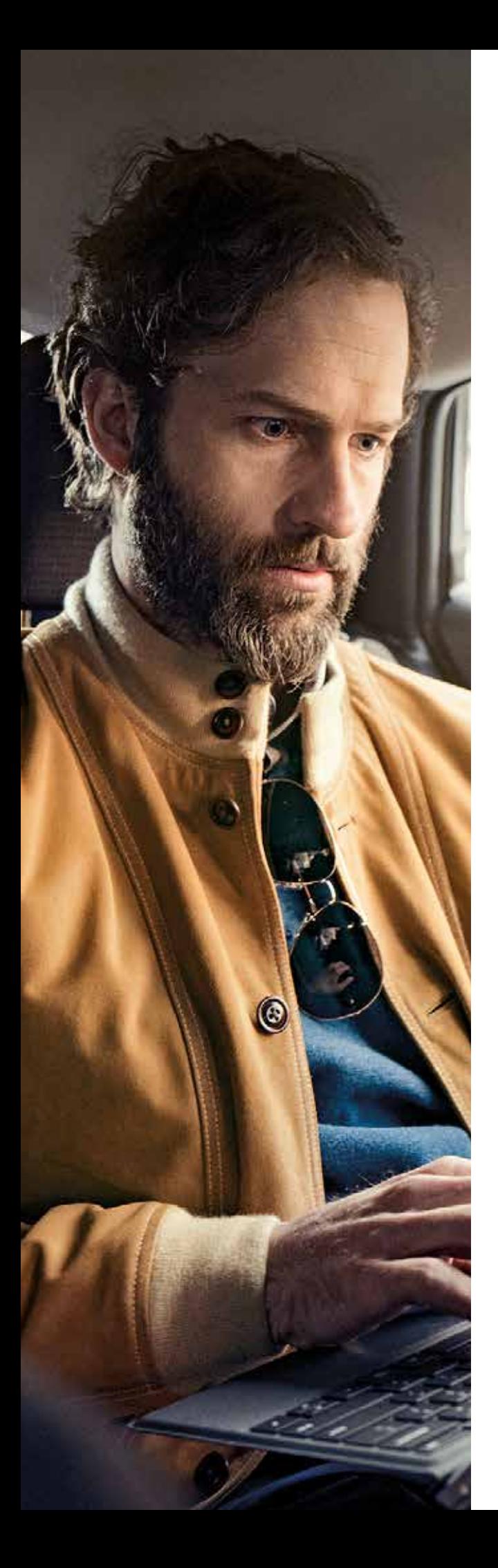

47 **Tervezés, megvalósítás és kezelés: A megfelelő résztvevők kiválasztása a korai használatbavételi programhoz**

### **A megfelelő résztvevők kiválasztása a korai használatbavételi programhoz**

A korai használatbavételi programba bevont próbacsoporthoz tartozó személyek kiválasztása létfontosságú ahhoz, hogy hasznos tanulságokat lehessen levonni a szolgáltatások bevezetése során. Az alábbi lista segíthet a megfelelő személyek kiválogatásában:

- Különböző üzletágakhoz és részlegekhez tartozó felhasználók, lehetőleg olyanok, akik együtt dolgoznak egy projektben vagy üzleti folyamatban.
- Valószínűsíthető tapasztalt felhasználók vagy vezetők, akik hajlandók lesznek népszerűsíteni a szolgáltatásokat a teljes szervezetben történő bevezetés során.
- Olyan felhasználók, akiknek általában gondot okoz a technológiák alkalmazása. Fontos, hogy megismerje az igényeiket, és már kezdéskor megoldást kínáljon számukra.
- Az informatikai és az ügyfélszolgálati csapat tagjai, akik támogatást nyújtanak a felhasználóknak a bevezetés során.
- Hagyja ki a vezérigazgatót és a felső vezetőket. Bár csábító lehet a vezérigazgató felkérése a részvételre, ha kihagyja ezt a felsővezetőt a korai használatbavételi programból, azzal lehetőséget ad arra, hogy már a bevezetés előtt megoldják az esetlegesen felmerülő problémákat.

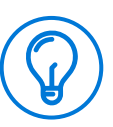

#### **Tippek és trükkök**

A Résztvevők fejezetben, a 10. oldalon összefoglaltuk, hogy milyen tulajdonságok jellemzik a tapasztalt felhasználókat.

**Tervezés, megvalósítás és kezelés: A korai használatbavételi program sikeréhez szükséges tevékenységek**

### **A korai használatbavételi program sikeréhez szükséges tevékenységek**

Biztosítson megfelelő képzést a korai használatbavételi program résztvevőinek a kiválasztott forgatókönyvekkel, valamint az alapvető forgatókönyvekkel kapcsolatban. Tekintse át a forgatókönyvekkel kapcsolatos kommunikációs eszközöket és képzési anyagokat a FastTrack webhelyén: **http://aka.ms/productivitylibrary**

Kezdje el a Microsoft 365 tapasztalt felhasználói programját. Tájékoztassa a kiválasztott tapasztalt felhasználókat a programról, és kezdje el a bevonásukat és a felkészítésüket a tapasztalt felhasználói szerepre.

Gyűjtsön valós idejű visszajelzéseket a korai használatbavételi program résztvevőitől, és módosítsa a használatbavételi tervet a kapott visszajelzések alapján. Próbáljon meg létrehozni egy Yammer-csoportot a program résztvevői számára, ahol megoszthatják másokkal az elküldött visszajelzéseket, és biztassa őket arra, hogy tegyék közzé a véleményüket.

Munkaidőben legyen elérhető a Skype Vállalati verzióban és a Yammeren, és fogadja a visszajelzéseket, válaszolja meg a kérdéseket és osszon meg tippeket.

Proaktívan kérje a program résztvevőinek visszajelzéseit. Hagyjon üzenetet az íróasztalukon, küldjön csevegőüzenetet, vagy hívja fel őket. Ne feledje: ha senki sem küld visszajelzést, a program nem teljesít megfelelően.

#### **Olvassa el a korai használatbavételi program útmutatóját**

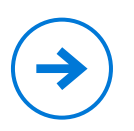

A korai használatbavételi program útmutatójában számos hasznos tippet és trükköt olvashat, amelyek garantálják a program sikerét. **https://aka.ms/earlyadoptionprogramguide**

Ne felejtse el megköszönni a részvételt és kikérni a visszajelzéseket: használja a köszönő e-mail-sablont. **https://aka.ms/eapthankyouemail**

# **Bevezetés**

A Microsoft 365 bevezetése a teljes szervezetben komoly mérföldkő. Itt az ideje, hogy bevesse az összes eddigi tervezési tevékenységének eredményét, és megfigyelje a kemény munka kifizetődését.

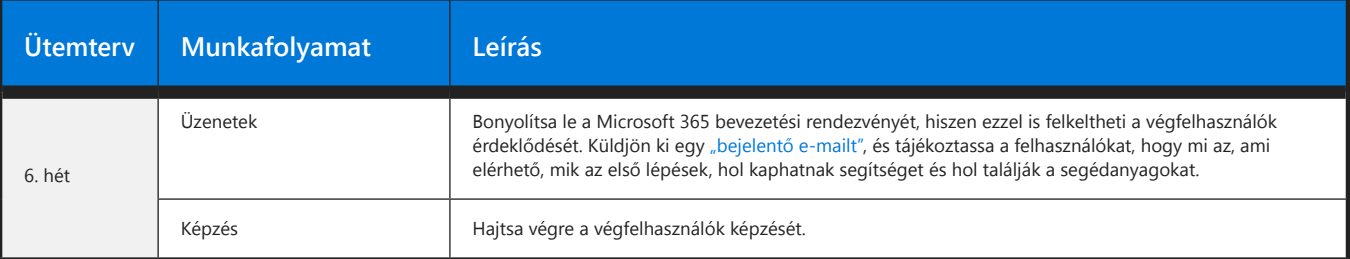

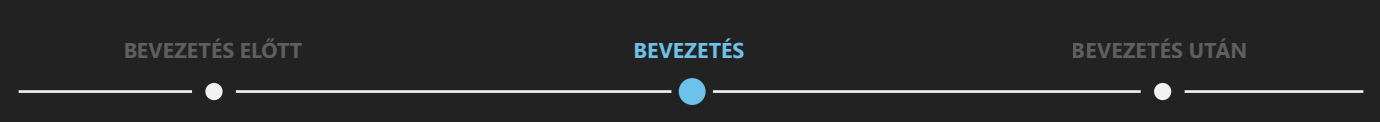

# **Bevezetés után**

Miután sikeresen bevezette a Microsoft 365-öt a szervezetben, fontos, hogy a továbbiakban is ösztönözze a felhasználókat a Microsoft 365 használatára. Ehhez küldjön további tippeket és trükköket, és kínáljon további képzési lehetőséget, ha szükséges. Ebben a fejezetben leírjuk, hogy hogyan tehet a használatbavételi arány magas szinten tartásáért, és a szolgálatásokat érintő frissítések és funkciók naprakész fogadásáért.

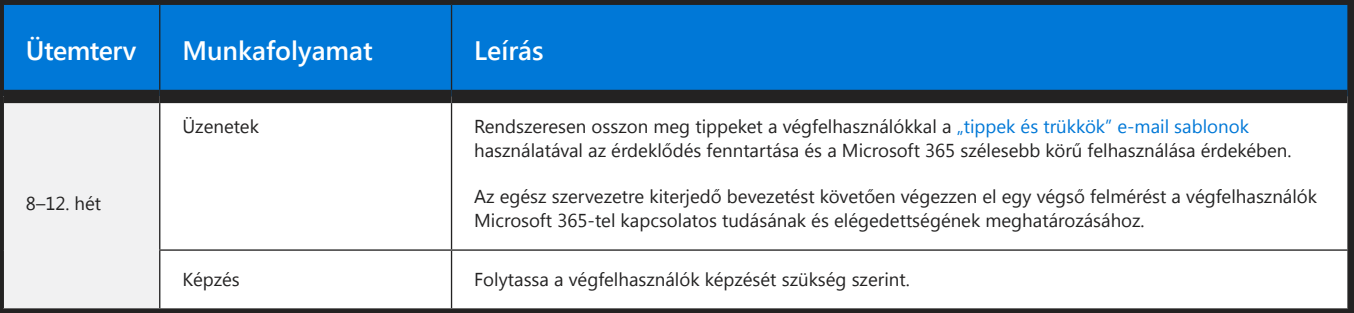

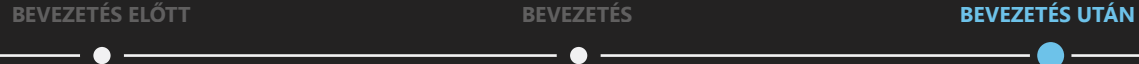

- ● -

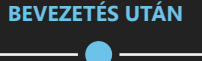

## **Sikerterv létrehozása**

A sikerterv kritikus fontosságú a bevezetéshez, mivel ez határozza meg azt az ütemtervet, amely alapján megvalósíthatja a Microsoft 365-tel kapcsolatos céljait.

#### **A sikerterv létrehozása**

- **01.** Jelentkezzen be a FastTrack webhelyére a szervezet Microsoft 365-azonosítójával **https://fasttrack.microsoft.com**
- **02.** Kattintson az "Új terv létrehozása" lehetőségre.
- **03.** Töltse ki a létrehozási varázsló mezőit, majd kattintson a "Befejezés" gombra.
- **04.** Válassza ki a kívánt forgatókönyveket a Sikerterv menüpontban, majd kattintson a Mentés és folytatás lehetőségre.
- **05.** Adja meg az egyes forgatókönyvek ütemtervadatait, majd kattintson a Mentés és folytatás lehetőségre.
- **06.** Adja meg a résztvevőket a kapcsolattartóknál, majd kattintson a Mentés és befejezés gombra.

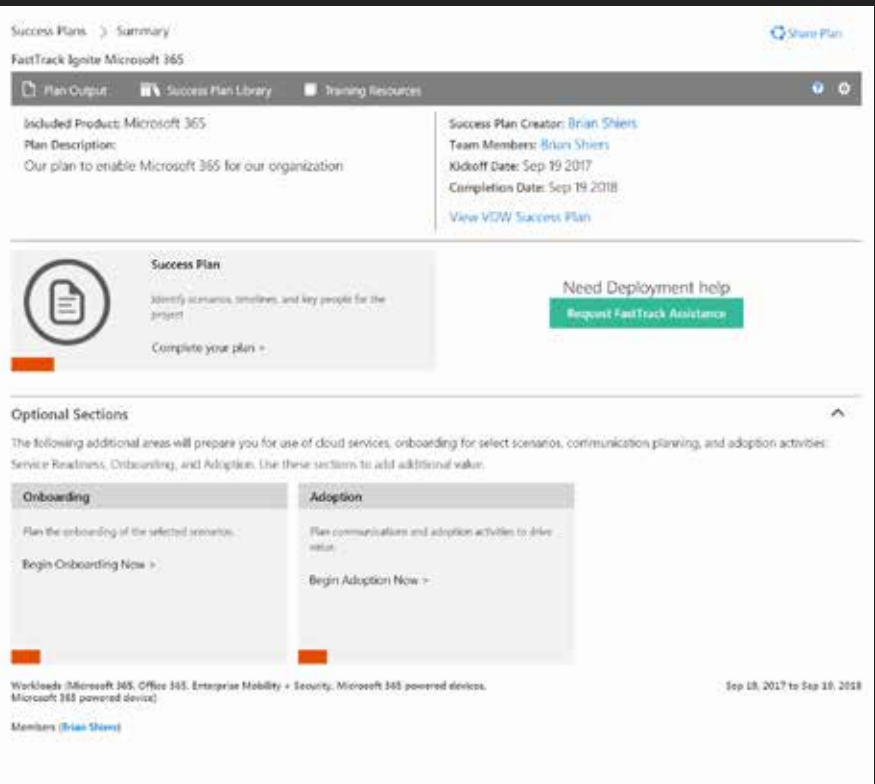

# **Segítjük a haladását a FastTrackkel**

**A FastTracket mérnökök százainak csapata alkotja, akiknek az a célja, hogy garantálják, hogy az informatikai szakemberek és a partnerek világszerte sikeresen használhassák a Microsoft 365 szolgáltatásait.**

**A Microsoft FastTrack használatára jogosult ügyfelek betanítást is kérhetnek, amelynek keretében távoli és személyre szabott támogatást nyújtunk. FastTrack-mérnökeink segítséget nyújtanak Önnek a Microsoft 365-projekt megtervezésében, a technikai környezet felmérésében, a problémák kijavításában, az adatok Office 365-be\* történő áttelepítésében, valamint a felhasználói használatbavétel elérésében.** 

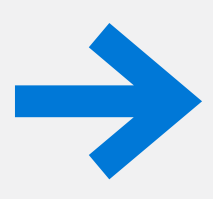

**Segítjük a haladását a FastTrackkel**

Kezdje el már ma! **http://fasttrack.microsoft.com**

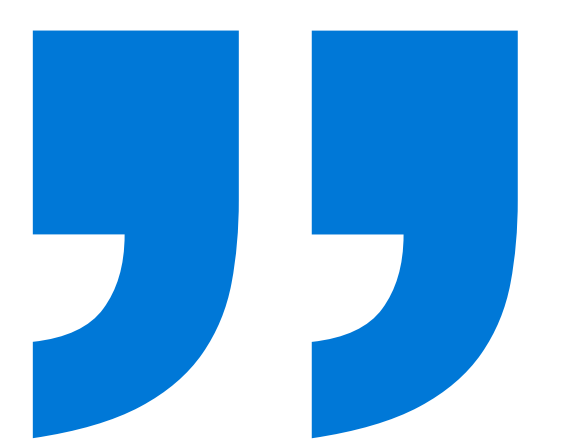

**Nagyon fontos volt számunkra, hogy a változás ütemében haladjunk, és ne borítsuk fel az üzletmenetet. Fantasztikus partneri kapcsolatunk alakult ki a FastTrack csapatával. Segítettek számos betanítási kihívás megoldásában, és az üzleti folyamataink és az üzleti változások kezelési stratégiájának meghatározásában.**

*– Omar Bhatti, főigazgató, CSC*

\* Az áttelepítési szolgáltatások a 500-nél több jogosult licenccel rendelkező ügyfelek számára érhetők el.

# <span id="page-52-0"></span>**Fokozatos finomítás a további sikerek érdekében**

A használatbavétel folyamatos ciklus, amely nem fejeződik be az indítás napján vagy az indítás hatásának felmérése után. Folyamatosan keressen új módszereket, amelyekkel a Microsoft 365 üzleti értéket teremthet, hiszen így lépést tarthat a felhasználók és a szervezet bővülő igényeivel.

Használja fel a kiértékelési folyamat során kapott információkat, és ezek alapján indítson további képzéseket, és ismertesse meg a felhasználókkal a legjobb módszereket és a valóban hatásos Microsoft 365-megoldásokat.

Szervezzen értekezleteket a szervezet több részlegének bevonásával a további üzleti forgatókönyvek és megoldások kidolgozásához. Ezt követően tartson tanfolyamatokat a részlegekben, és magyarázza el, hogy hogyan érhetők el sikerek a Microsoft 365-tel az egyes üzletágakban.

A Hatékonysági könyvtár használatával új forgatókönyveket azonosíthat a Microsoft 365 további használati lehetőségeinek kiaknázásához.

#### **http://aka.ms/productivitylibrary**

Bátorítsa felhasználóit és tapasztalt felhasználóit arra, hogy új ötletekkel álljanak elő azzal kapcsolatban, hogy a Microsoft 365 hogyan javíthatja az üzleti gyakorlatokat, és hogy az ötleteiket az elköteleződést segítő rendezvényeken, a közösségi tevékenységek során és a Yammer-csoportokban is megosszák. Használja fel ezeket az ötleteket további megoldások létrehozásához és további képzések indításához.

**Azt szeretnénk, hogy megkedveljék ezt az eszközt, és ez nem csak abból áll, hogy meghallgatjuk a dolgozókat, hanem az is fontos, hogy figyelembe vegyük a visszajelzéseiket, és rugalmasan igazodjunk is azokhoz.**

*– Jeff Schuman, Nationwide*

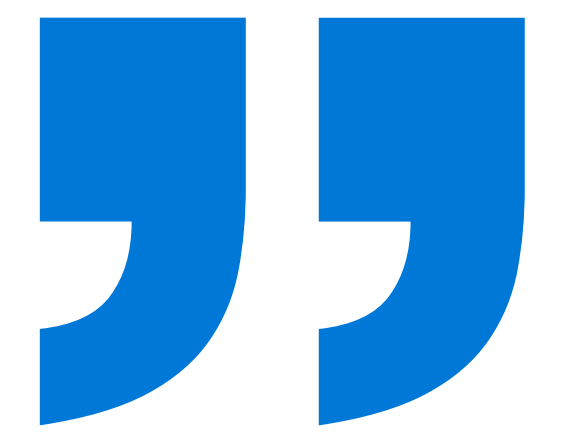

## <span id="page-53-0"></span>**A változás kezelése és felkészülés a változásra**

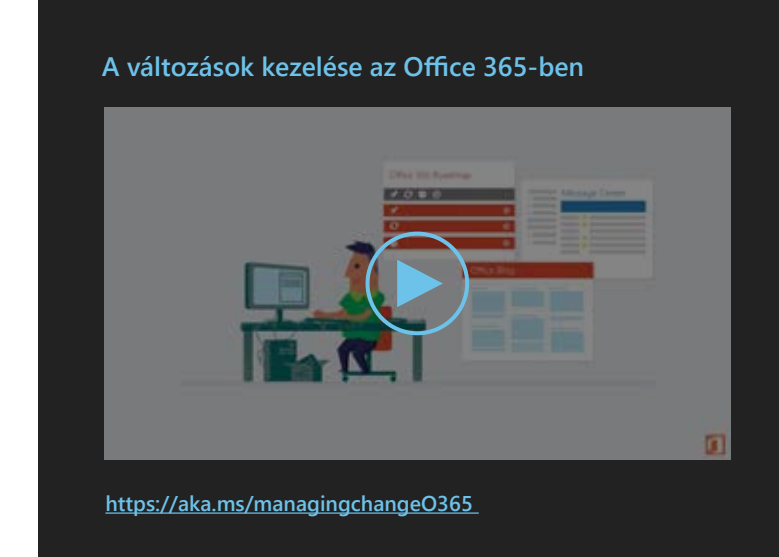

Vállalata és a felhő állandó mozgásban van. Az emberek mindig keresik az új megoldások, hogy hatékonyabban dolgozhassanak, és a felhő folyamatosan frissülő szolgáltatásai lehetőséget is adnak erre.

Érdemes szemmel tartani a nyilvános bevezetési tervet és a blogokat, hiszen ezek segítségével tudomást szerezhet a hasznos új szolgáltatásokról és frissítésekről.

A funkciókat szűrheti alkalmazás, szolgáltatás vagy platform szerint, és megállapíthatja, hogy melyik funkciók vagy frissítések lehetnek a leghasznosabbak.

# **Nyilvános ütemterv**

Kövesse figyelemmel a Windows 10 és az Office 365 ütemtervét, hiszen így értesülhet a vállalata számára hasznos frissítésekről, és a továbbiakban is a lehető legtöbbet hozhatja ki a Microsoft 365-ből.

#### **Windows 10-ütemterv**

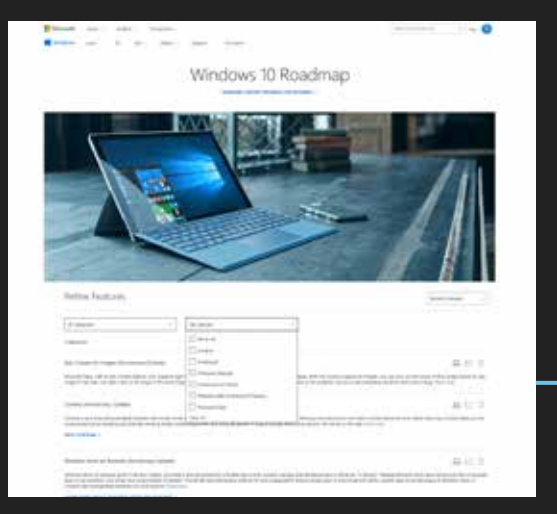

**http://aka.ms/win10roadmap**

#### **Office 365-ütemterv**

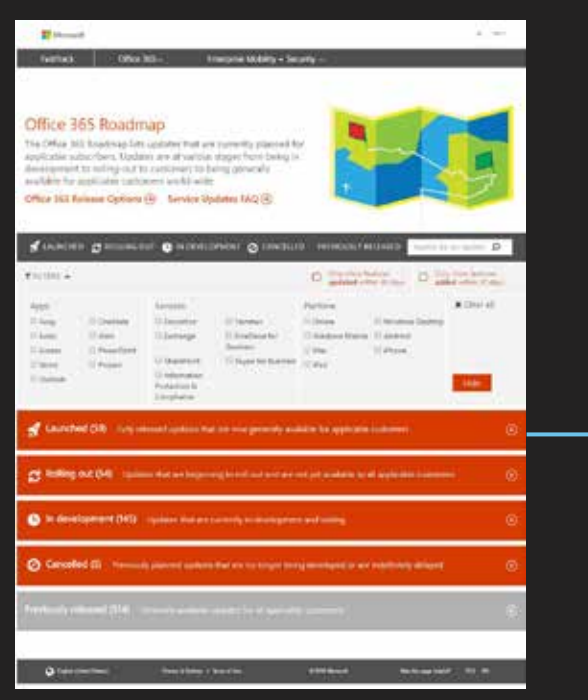

A funkciókat a fejlesztés állapota szerint csoportosítva tekintheti meg: így láthatja, hogy mi várható a közelgő frissítésekben, mi az, ami bevezetés alatt van, és milyen funkciók érhetők el már jelenleg is a felhasználók számára.

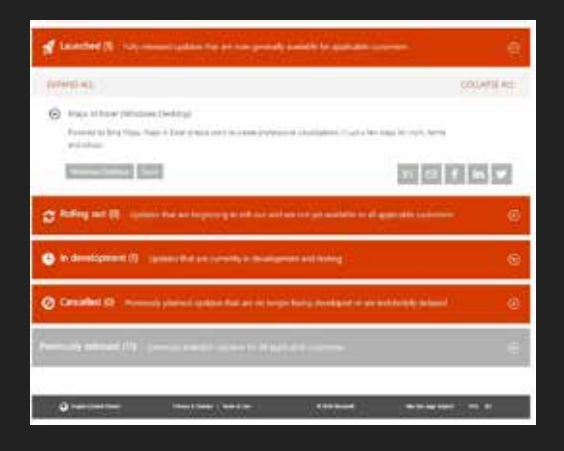

**https://roadmap.office.com**

# **Blogok**

Kövesse a Vállalati Windows blogot és az Office-blogokat, hiszen ezek segítségével mindig időben értesülhet a hatékony munkavégzési módszerekről és az új frissítésekről és funkciókról.

#### **Vállalati Windows blog**

#### **Office-blogok**

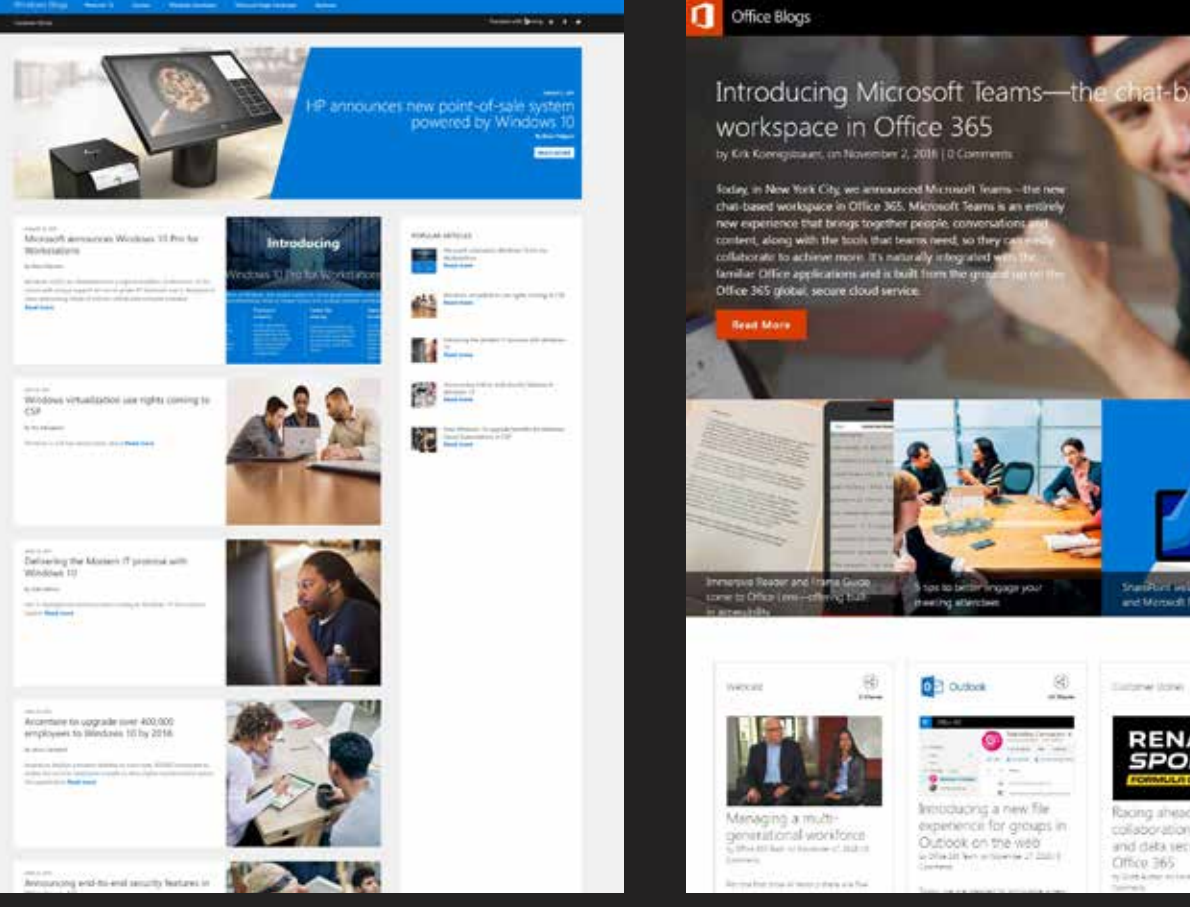

**http://aka.ms/win10blog**

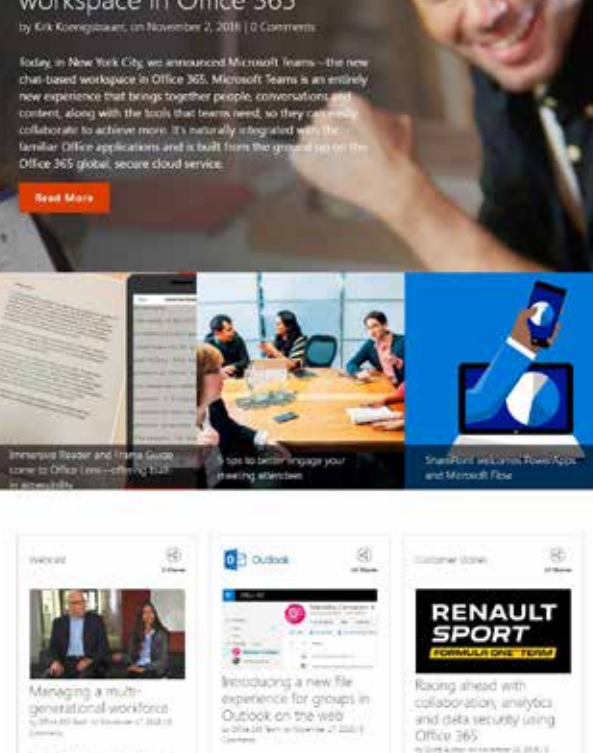

**http://blogs.office.com**

#### **Vegyen részt az Insider programban, és jusson hozzá még több hasznos forráshoz.**

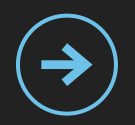

Csatlakozzon a Windows Insider vagy a Windows IT Pro Insider programhoz: így korai hozzáférést kaphat az új buildekhez, és visszajelzést küldhet nekünk az aktuális funkciókról és a szolgáltatások működéséről.

**http://aka.ms/windowsinsider**

**http://aka.ms/windowsitproinsider**

 $\alpha$ 

# **A frissítések**

### **Office 365-frissítések:**

Az Office 365 felügyeleti központjában feliratkozhat a korai kiadásokra,<br>hogy a szervezet azonnal megkapja a frissítéseket. Beállíthatja azt is, ho hogy a szervezet azonnal megkapja a frissítéseket. Beállíthatja azt is, hogy csak meghatározott személyek kapják meg a frissítéseket, vagy választhatja az alapértelmezett kiadási ütemezés követését, ha később szeretné megkapni a frissítéseket. További információk a választható lehetőségekről:

**http://aka.ms/releaseoptions**

#### **Windows 10-frissítések:**

A Windows 10 új modellt biztosít a szervezeteknek a Windows telepítéséhez és frissítéséhez: a szolgáltatások és a funkciók fejlesztése az új Windowsban folytatólagos folyamatnak számít. Ez az új modell – Windows mint szolgáltatás (WaaS) – azt igényli, hogy újból átgondolja, hogyan fogja telepíteni és frissíteni a Windowst.

A szervezeten belüli különböző igények és használati esetek támogatásához a Windows többféle szolgáltatási ága közül választhat:

- Az aktuális ág (CB) a korai felhasználókat, IT-csapatokat és más, a kipróbálásra hajlandó csoportokat célozza. A célja az, hogy a kipróbálók ellenőrizhessék az alkalmazások kompatibilitását és az újonnan kiadott funkciók működését.
- A szervezetnél dolgozó munkatársak többsége az aktuális üzleti ágat (CBB) fogja használni. Ez a verzió lehetővé teszi az új funkciók hosszabb időn át tartó, kétfázisú üzembe helyezését.
- A hosszú távú karbantartási ágat (LTSB) a kritikus fontosságú  $\rightarrow$ vagy speciális célt szolgáló eszközökön érdemes alkalmazni. Ez a verzió nem kapja meg az új funkciókat, de a biztonság és az egyéb frissítések terén hosszú távú támogatást élvez.

A Windows Insider program segítségével kipróbálhatja, sőt akár üzembe is helyezheti az üzemi előtti kódokat, így jó előre beleláthat a jövőbeli Windows-frissítésekkel érkező funkciók működésébe.

**https://insider.windows.com/en-us/**

# <sup>58</sup> **A Microsoft 365 bevezetésének ütemterve**

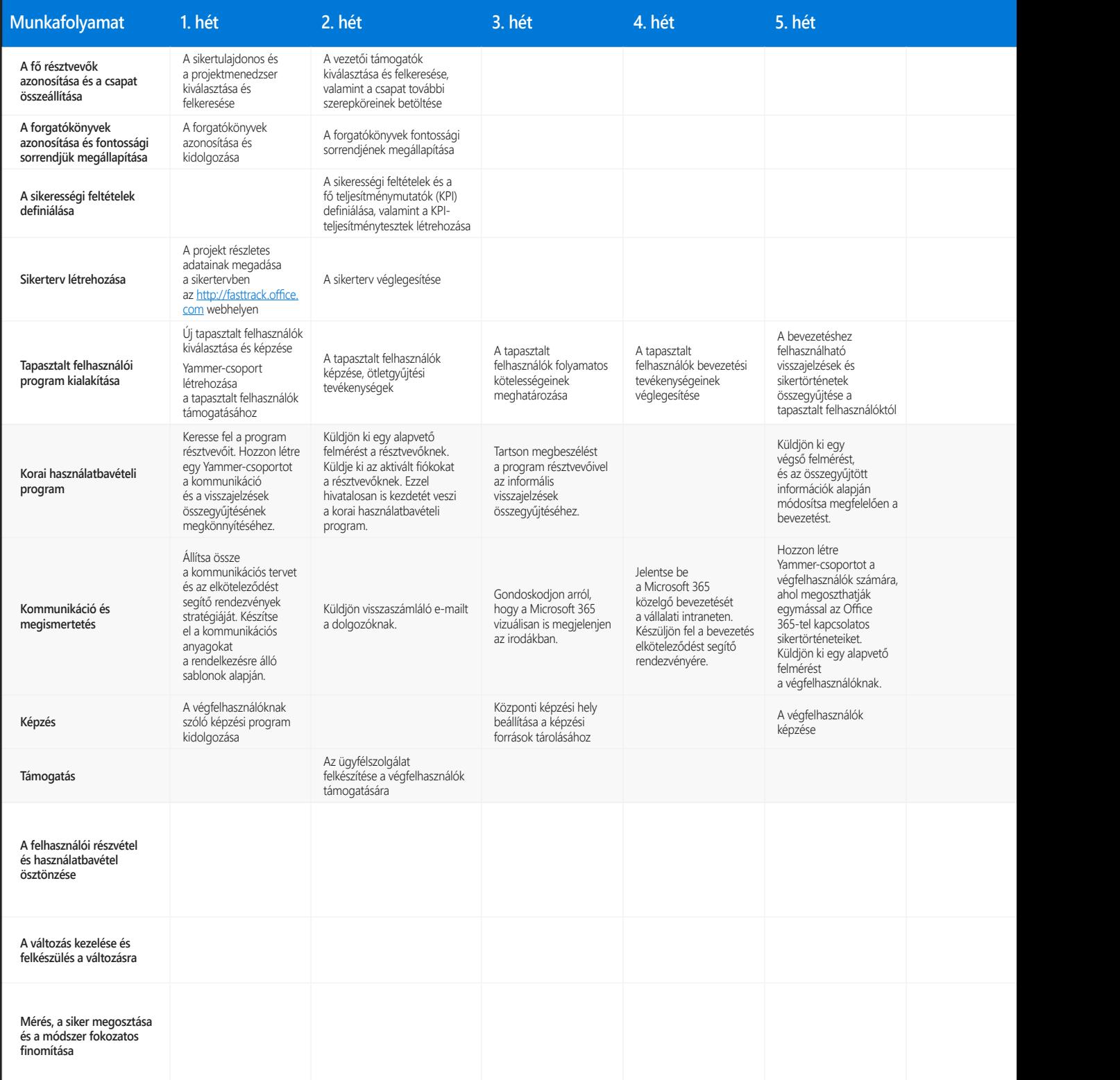

<sup>59</sup> A Microsoft 365 bevezetésének megtervezésének elkezdésekor vegye figyelembe az alábbi ütemtervet. Végezze el a szükséges módosításokat a bevezetés megfelelő ütemtervének kialakításához.

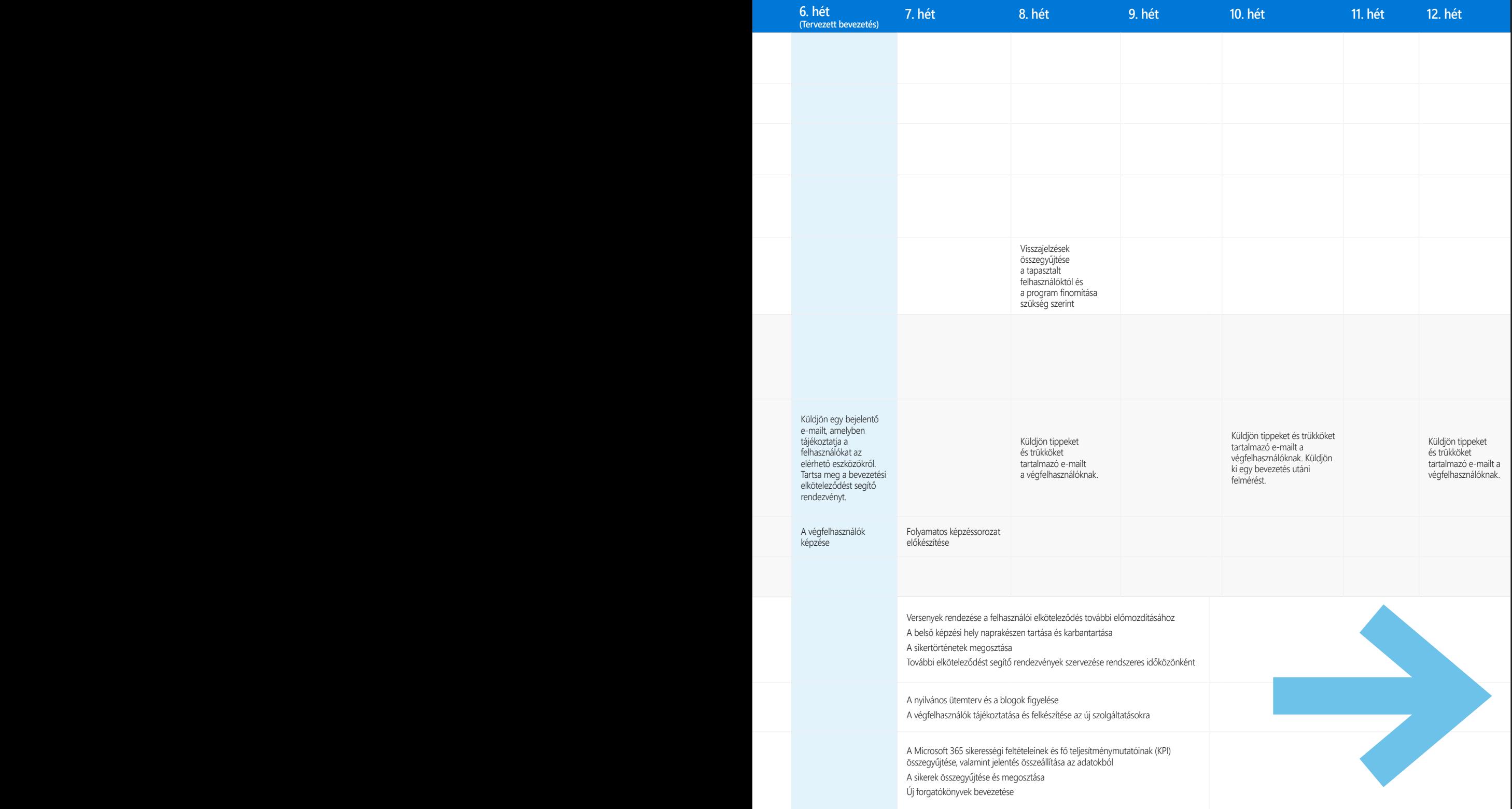

# **Ügyfelünk sikertörténete**

A Henkel vezetősége nemrégiben felmérte a vállalat IT-rendszereit, amelyek elavultnak bizonyultak. A vállalat belevágott a nagy átalakulásba, és a felhőbe költöztette informatikai megoldásait. Nézze meg az alábbi videót, ha kíváncsi rá, hogy hogyan tervezte meg a Henkel az Office 365 sikeres bevezetését.

#### **Henkel: Kiváló használatbavétel**

Tekintse át, hogyan tervezte meg a Henkel az Office 365 sikeres bevezetését.

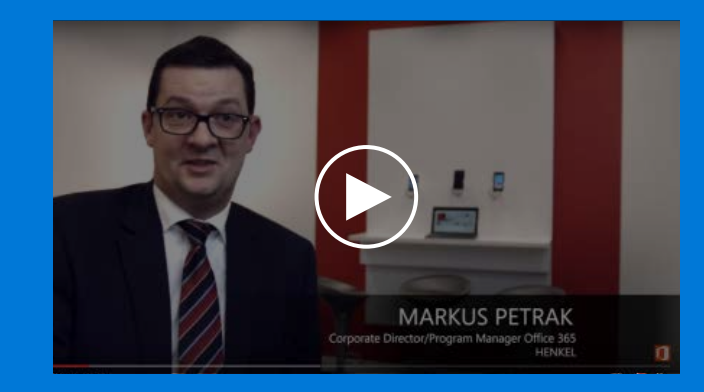

**http://aka.ms/adoptionexcellence**

## **Tervezés, megvalósítás és kezelés – Ellenőrzőlista**

Használja a FastTracket a Microsoft 365 bevezetésének támogatására.

Hozzon létre egy sikertervet, amely segít elérni a Microsoft 365-tel kapcsolatban kitűzött célokat.

Vezessen be korai használatbavétel programot, és az ott tapasztaltakat használja fel a bevezetés során.

Tartsa az irányt a bevezetés előtti, bevezetési és bevezetés utáni ellenőrzőlisták segítségével.

Kövesse figyelemmel a Microsoft nyilvános ütemtervét és blogjait, hogy mindig időben tudja kezelni a változásokat, és fel tudjon készülni rájuk.

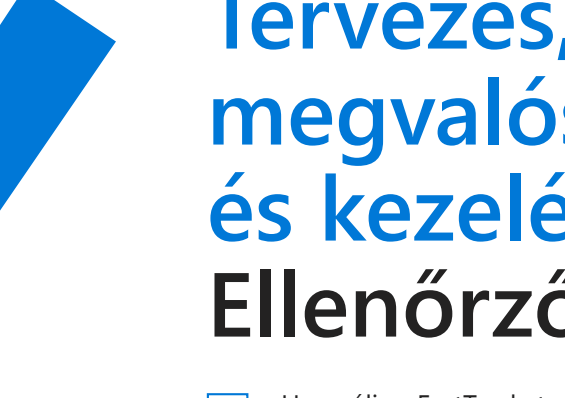

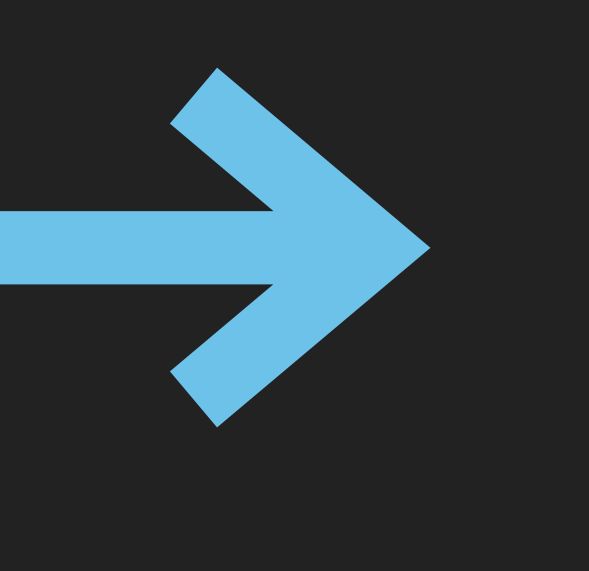

## **Látogasson el a következő webhelyre: fasttrack.microsoft.com**

**http://fasttrack.microsoft.com**

## **Olvassa el a legújabb híreket:**

**http://aka.ms/win10blog <http://blogs.office.com> [https://blogs.technet.microsoft.com/enterprisemobility](https://blogs.technet.microsoft.com/enterprisemobility/)**

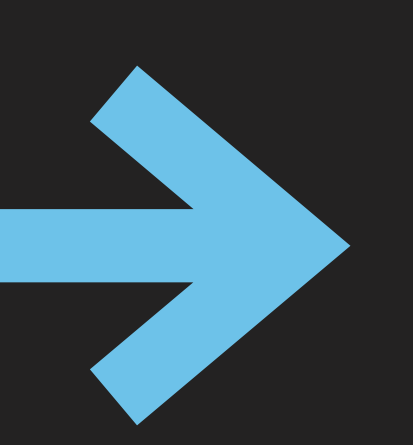

## **Csatlakozzon a technikai közösségekhez:**

**<http://aka.ms/driveadoption>**

**https://techcommunity.microsoft.com**

© 2017 Microsoft Corporation. Minden jog fenntartva. A jelen dokumentumot "adott állapotában" biztosítjuk. A dokumentumban szereplő információk és vélemények értesítés nélkül megváltozhatnak, beleértve az URL-címeket és más internetes hivatkozásokat. A dokumentum használatából eredő kockázatokat Ön vállalja.

A dokumentum nem ruházza fel Önt semmilyen szellemi tulajdonjoggal semmilyen Microsoft termékben. A dokumentumot belső, referenciaként való használatra másolhatja. A dokumentumot belső, referenciaként való használatra módosíthatja.